# Sensibilisation à la didactique de l'informatique (2)

Laurianne Foulquier d'après un travail de **Christophe Declercq**

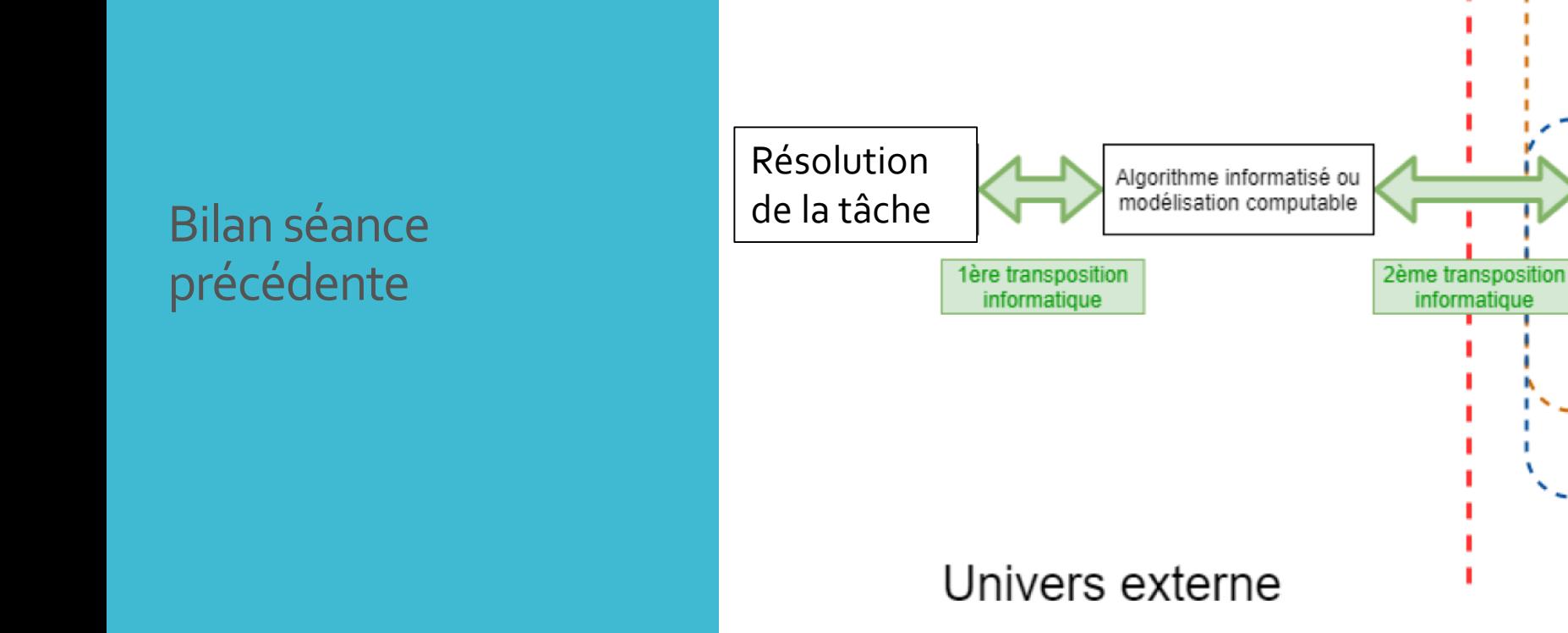

Extrait du mémoire de Géraldine Olivier Master MEEF 2021

Ecran

Résultats d'éxecution

Fichier programme

affiché dans l'éditeur

de code

Saisies utilisateur ou concepteur

Souris, clavier, joystick

Interface

Système

d'exploitation

Univers interne

3ème transposition

informatique?

I. Compétences informatiques

II. Retour sur les deux **TP** 

Si vous deviez identifier des compétences majeures en informatique dans le contexte de la programmation, quelles seraient-elles et pourquoi ?

I. Compétences informatiques «Computational thinking »

II. Présentation d'un exemple

 L'expression "computational thinking" introduite par Jeannette Wing fait référence à des compétences et des habiletés humaines, pouvant être développées à l'occasion d'activité de programmation, et transférables à bien d'autres situations de type "résolution de problème".

- · Il ne s'agit pas de penser comme une machine, mais de décrire les compétences cognitives en jeu pour résoudre entre autres - un problème informatique - ou plutôt pour le faire résoudre par une machine.
- · Il s'agit donc d'activité cognitive de haut niveau et donc bien d'une activité humaine. L'énumération des compétences en jeu fait débat. La traduction française aussi fait débat. "Thinking" aurait pu être traduit par "réflexion". Le terme "computationnel" n'existant pas, l'adjectif "calculatoire" est le plus proche mais semble réducteur.

I. Compétences informatiques

II. Présentation d'un exemple

- **Evaluer** : capacité à attribuer mentalement une valeur (résultat, type...) à un programme donné.
- **Anticiper** : capacité à se mettre dans la posture du programmeur qui doit décrire dans un algorithme l'enchaînement séquentiel/répétitif/conditionnel des instructions, avant même le début de son exécution.
- **Décomposer** : capacité à transformer un problème complexe en un ensemble de problèmes plus simples équivalents au problème initial.
- **Généraliser** : capacité à inférer un problème général à partir d'une instance de ce problème, et à repérer dans un problème particulier la répétition de traitements ou de données suivant un même schéma.
- **Abstraire** : capacité à "faire abstraction" des informations non pertinentes et à créer des solutions où la manière dont un problème est résolu peut être "abstraite" à l'aide d'une interface pertinente.

## I. Compétences informatiques

II. Présentation d'un exemple

**Extrait du préambule commun aux programmes de première et de terminale NSI**

Il permet de développer des compétences :

- analyser et modéliser un problème en termes de flux et de traitement d'informations ;
- **décomposer** un problème en sous-problèmes, reconnaître des situations déjà analysées et réutiliser des solutions ;

### **concevoir des solutions algorithmiques** ;

- traduire un algorithme dans un langage de programmation, en spécifier les interfaces et les interactions, comprendre et réutiliser des codes sources existants, développer des processus de mise au point et de validation de programmes ;
- mobiliser les concepts et les technologies utiles pour assurer les fonctions d'acquisition, de mémorisation, de traitement et de diffusion des informations ;
- développer des capacités d'**abstraction** et de **généralisation**.

## EVALUER

II. Présentation d'un exemple

 Capacité à attribuer mentalement une valeur (résultat, type...) à un programme donné.

 L'évaluation d'un programme - lui donner une valeur - peut se faire de différentes manières dans différents domaines. Le plus simple est bien sûr d'évaluer le résultat que donne le programme à l'exécution. Mais il est aussi utile de savoir évaluer le **type** du résultat sans chercher nécessairement à connaître sa valeur.

II. Présentation d'un exemple

**Evaluer** c'est aussi donner la valeur du résultat de l'exécution - ce que fournit l'interprète.

L'évaluation mentale peut être concrète. On peut construire à la main un tableau d'exécution du programme en notant sur chaque ligne les valeurs prises par les variables à certains points d'observation du programme :

II. Présentation d'un exemple

**Exemple** : on évalue le résultat du programme suivant.

```
def EvaluerPolynome(p,x):
    y = 0 # Point d'observation 1
    for i in range (len(p)):
        y = y * x + p[i] # Point d'observation 2
    return(y)
EvaluerPolynome([1,4,3], 10)
```
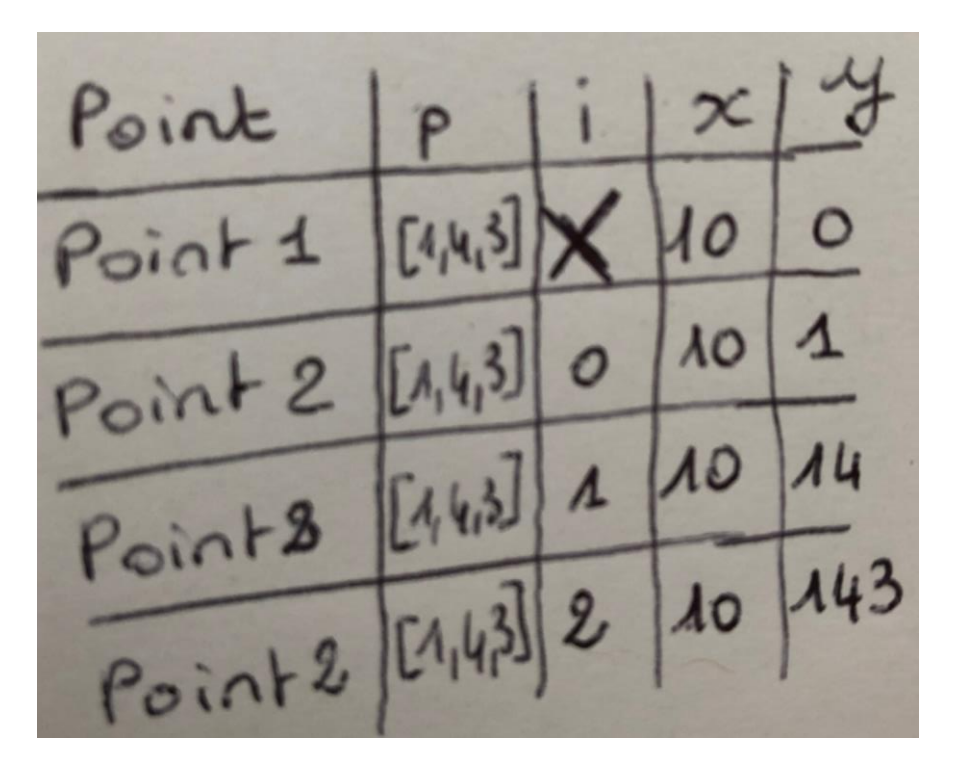

#### TP : La bataille navale

## I. Compétences informatiques EVALUER

## II. Présentation d'un exemple

#### Exercice 1

On considère le programme (rudimentaire, à ce stade) de bataille navale.

```
a=4b = 7print ('A vous de jouer')
x = int(input('Donner la coordinate x :'))y=int (input('Donner la coordinate y :'))if x == a and y == b:
    print ('Coulé')
elif x == a or y == b:
    print ('En vue')
else:
    print ('A leau')
```
1) Décrire en français, étape par étape, le comportement de ce programme.

- 2) Proposer un jeu de test satisfaisant pour tester la conformité de ce programme avec un embryon de bataille navale.
- 3)  $En$   $TP$  : Implémenter ce script et le tester conformément à la question 2).

Le but de ce TP est d'améliorer petit à petit ce programme pour qu'il remplisse des conditions plus proches d'une réelle partie de bataille navale.

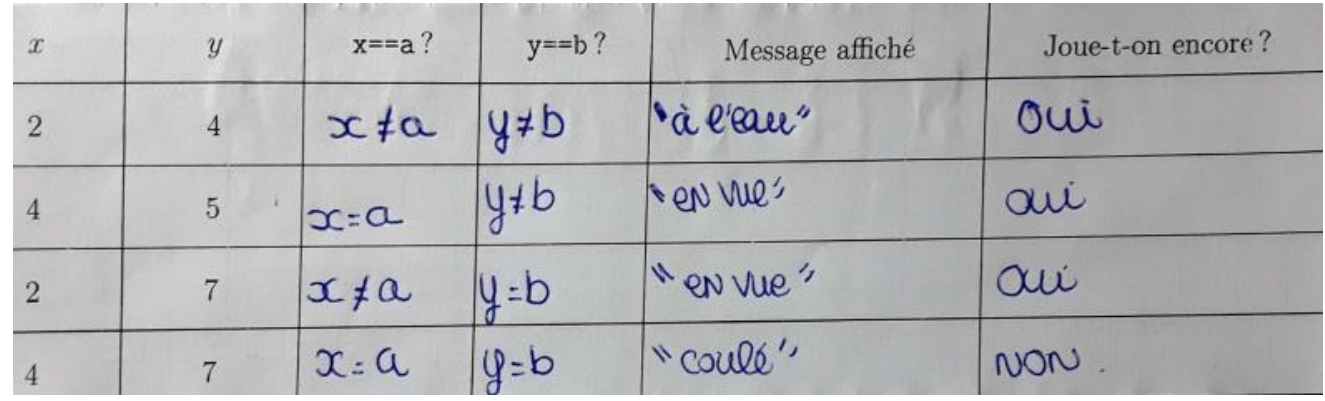

II. Présentation d'un exemple

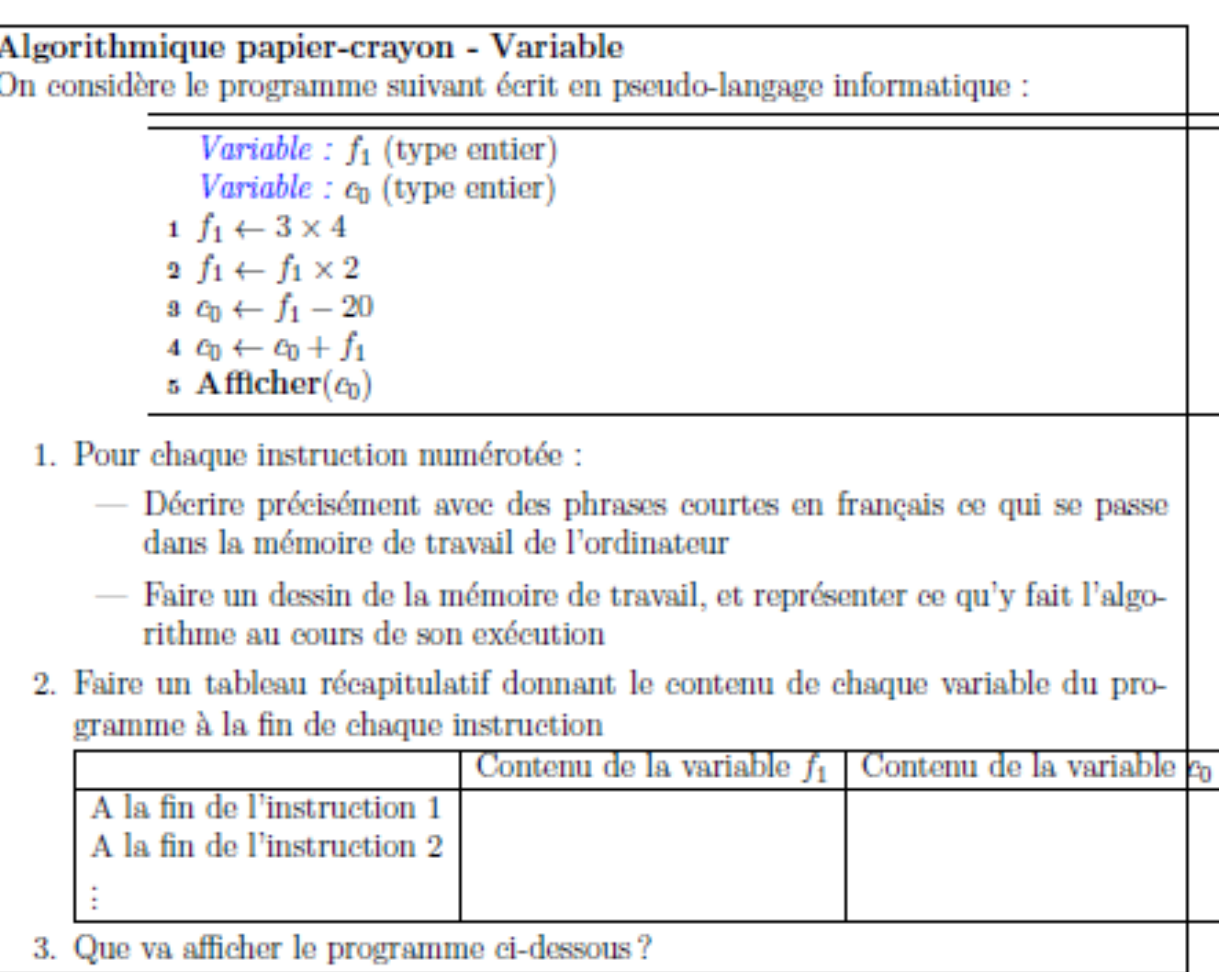

1/ L'ordinateur créer une variable fr et le processeur fait 3 × 4 = 12

et l'ardi prend la variable fi et le processeur sa la multiplier par.

3/ Il créer une variable co et il met declains le résulter donné par le proc en faisant 24-20=4.

4/6 PC prend la variable co et demande au processeur d'additioner 4 et 24 roit 28 et met ce trésultat dans la variable co en écrasion le dermer révulter.

5/ L'ordi va affection o qui ly a dans la variable co

1) Reserve mai en espace dans la mémorine vide · donne Qui le nom « 81" envoie au processeur le calcul 3x4. · stocke & résultat dans l'espace mémaire

 $\left( \begin{matrix} 1 \end{matrix} \right)$ 

2). Recupére le contenu de la vervalet f 1" 1 envoie au processeur le calcul (contenu de la verioible) x2. · stacks le résultat dans l'espace mémorie

31. Reserve meni un autre espace mémoire denne lui le nem<sup>«</sup> Co" · Récupêre le contenu de la vaniable « Is" c'est a dire 24. · envoie ou proccessur le calcul (contenu de la vaniable)-20. ·state le résultit de ce calcul dans l'espace mémoire.

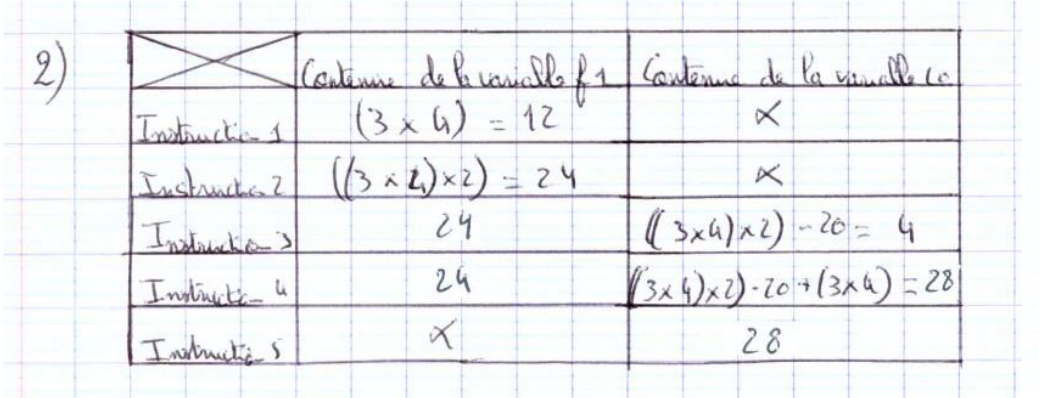

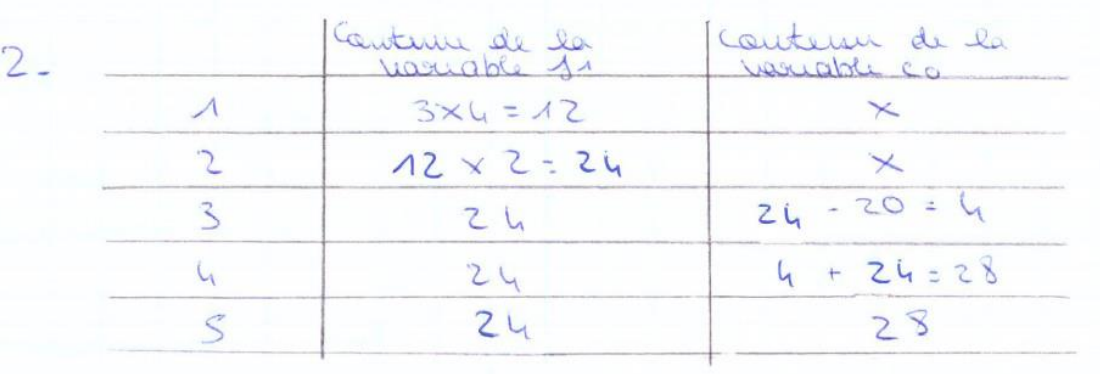

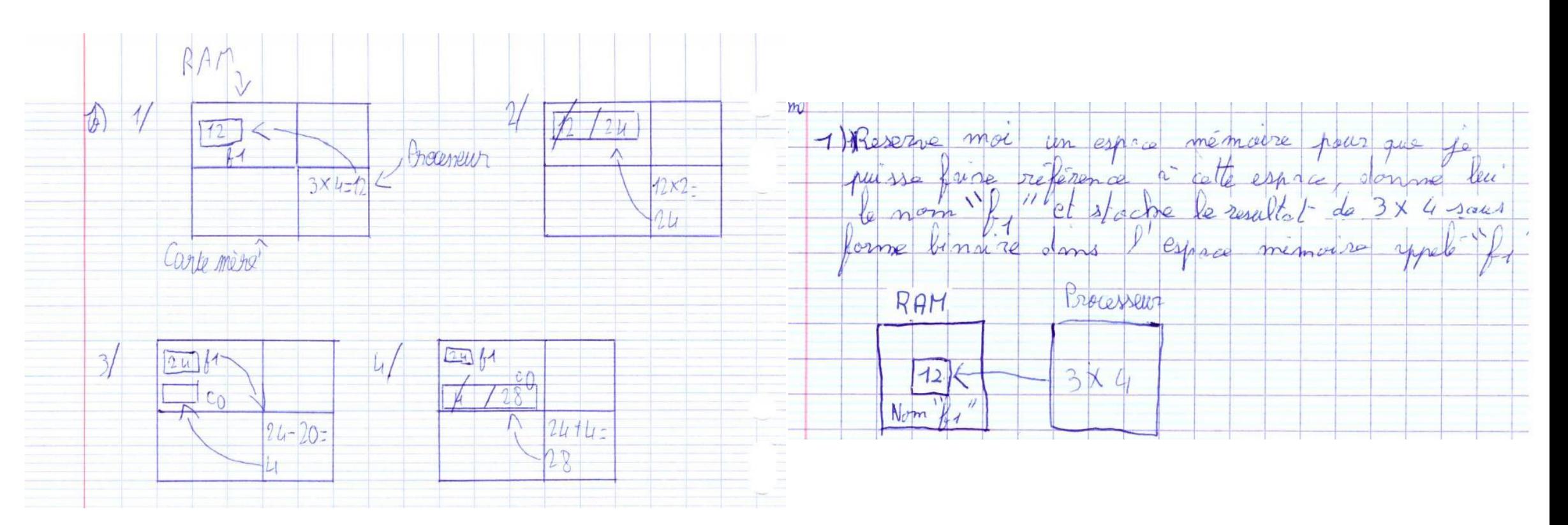

II. Présentation d'un exemple

 On peut aussi **évaluer** symboliquement. Dans ce cas on évalue *à la main* le résultat en nommant les valeurs des paramètres : EvaluerPolynome ([a2, a1, a0], x) et en exécutant symboliquement chacune des affectations.

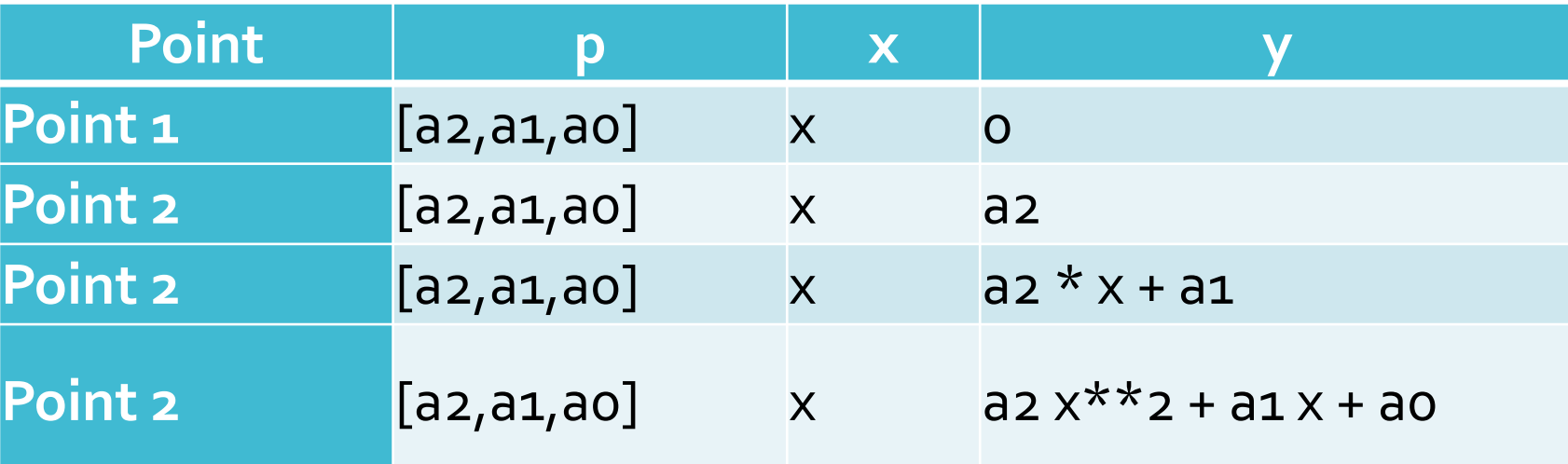

Dans ce cas l'interprète Python ne peut vérifier le résultat, mais cela permet de raisonner sur le programme et d'obtenir une formulation qui correspond bien à ce que l'on souhaitait calculer.

II. Présentation d'un exemple

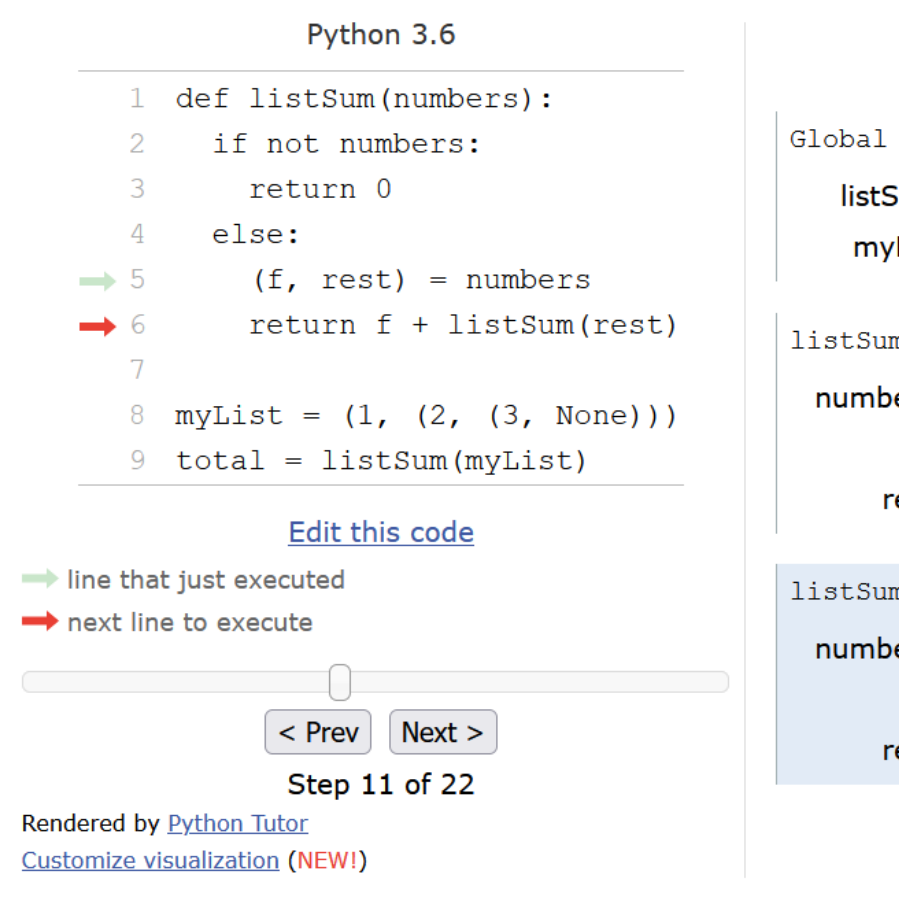

<http://pythontutor.com/>

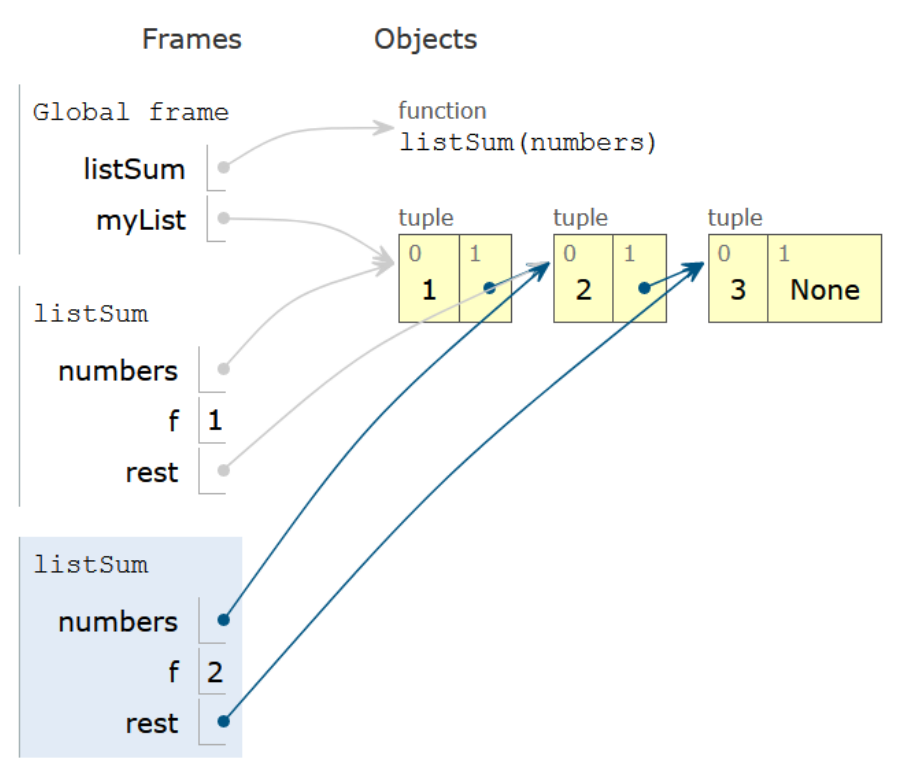

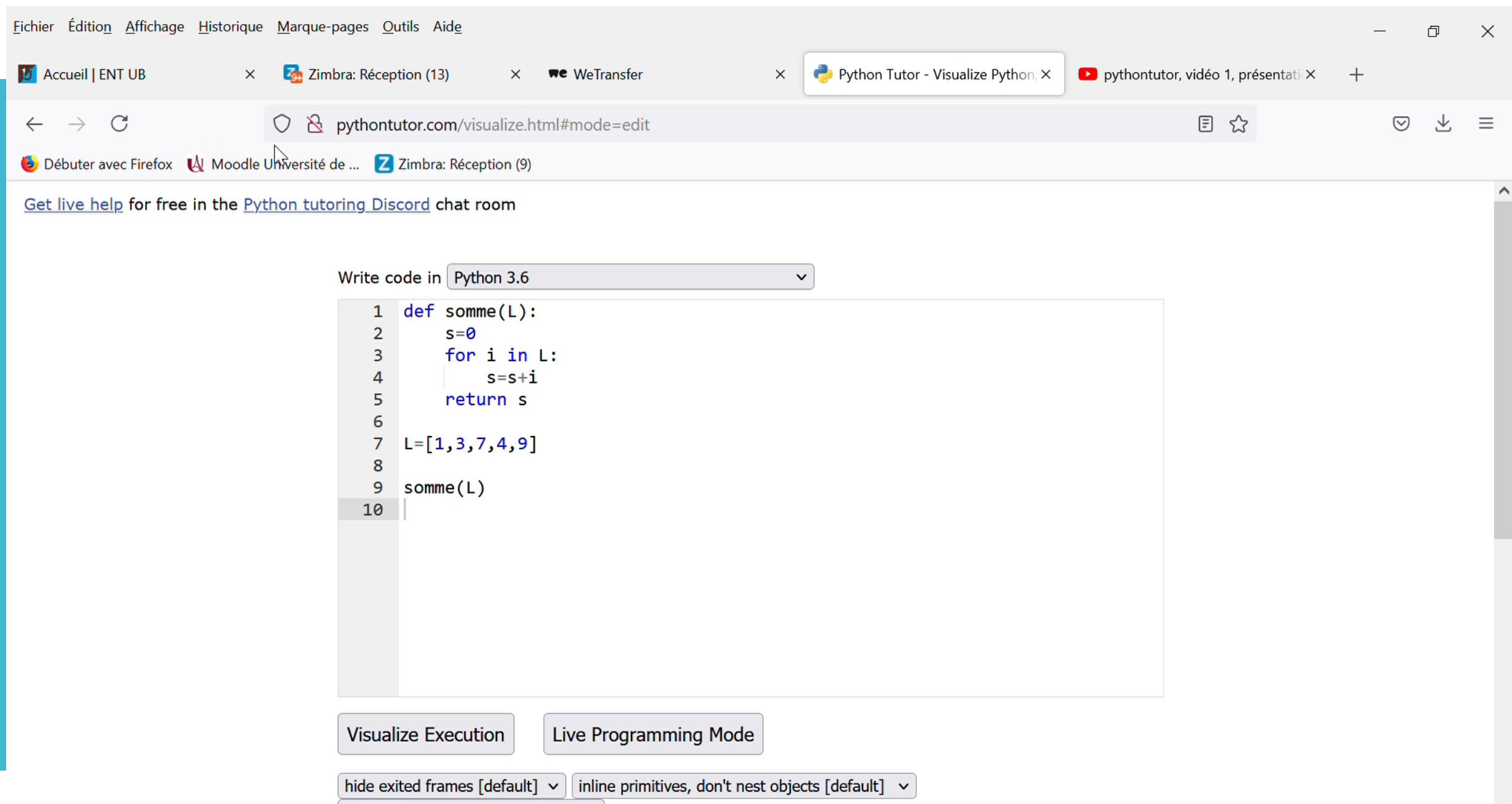

draw pointers as arrows  $\sqrt{det}$   $\vert \mathbf{u} \vert$   $\vert$ 

II. Présentation d'un exemple

Un exemple:

 Soit l'expression suivante prévue pour déterminer si une année est bissextile :

an  $% 4 == 0$  and (not an  $% 100 == 0$  or an  $% 400 == 0)$ 

On peut au préalable calculer le type du résultat de cette expression en fonction du type des arguments. On sait que == prend deux arguments de type quelconque et donne un résultat de type bool, que or et and donne des résultats de type bool donc l'expression complète donne un résultat de type bool.

On peut vérifier :

 $an = 2019$ 

type (an  $\frac{1}{6}$  4==0 and (not an  $\frac{1}{6}$  100 == 0 or an  $\frac{6}{6}$  400 == 0))

II. Présentation d'un exemple

Des erreurs fréquentes :

a=[input("premier entier"),input("deuxieme entier"),input("troisieme entier")]  $a.sort()$ print(a)

II. Présentation d'un exemple

On peut **évaluer** le temps d'exécution d'un programme ou le nombre d'affectations ou de tests exécutés.

```
Tab = [2, 8, 6, 12, 4, 9]def tri (t):
    for i in range (len(t)-1):for j in range(i+1, len(t)):
            if t[j]<t[i]:
                t[i], t[j] = t[j], t[i]
```
tri(Tab)

on peut évaluer à 15 le nombre de tests et à 5 le nombre d'affectations.

Cette évaluation peut se faire pour une donnée concrète: on peut alors instrumenter le programme pour lui faire faire cette évaluation en y ajoutant des compteurs.

II. Présentation d'un exemple

- De manière générale, **évaluer** un programme consiste donc à regarder ce programme comme une donnée et à en calculer une valeur par une méthode particulière. Ce changement de plan du programmeur consiste à regarder son programme tel qu'il est - et non tel qu'il aurait voulu qu'il soit.
- La compétence *évaluer* est fondamentale pour mettre au point un programme.

# ANTICIPER

II. Présentation d'un exemple

- Capacité à se mettre dans la posture du programmeur qui doit décrire dans un algorithme l'enchaînement séquentiel/répétitif/conditionnel des instructions, avant même le début de son exécution.
- C'est une compétence fondamentale pour la conception d'algorithmes. C'est aussi un des principaux obstacles didactiques rencontrés par les programmeurs débutants.

« Une propriété difficile à intégrer [...] est le caractère différé d'une exécution du programme » J. Rogalski, 1986

II. Présentation d'un exemple

## **Anticiper c'est imaginer**

- C'est la part créative du travail du programmeur d'imaginer par quel chemin de calculs intermédiaires on peut passer, pour aller des informations disponibles aux informations que l'on souhaite calculer.
- Anticiper les étapes successives du traitement et les différents cas à envisager, c'est tout l'*art de programmer*.

The Art of Computer Programming, Donald Knuth.

=> Importance du travail papier-crayon

II. Présentation d'un exemple

**Dans le contexte de l'enseignement de spécialité en classe de 1ere**

- Même si cette compétence est abordée très tôt dans l'apprentissage de la programmation, et si l'obstacle associé est dépassé très vite, toutes les situations problèmes requérant une solution algorithmique font appel à la maîtrise de cette compétence.
- La difficulté d'une situation vient de la longueur de la chaine d'anticipation nécessaire et de la nécessité d'inventer des états intermédiaires pour anticiper le passage d'un état initial à un état final.
- Cette compétence est liée à la compétence **décomposer** car pour anticiper la résolution d'une situation complexe, il est souvent utile de profiter d'états intermédiaires identifiés pour séparer le problème.
- Le modèle d'exécution sous jacent et sa compréhension par l'élève ont une influence sur la difficulté à anticiper correctement.

II. Présentation d'un exemple

**Dans le contexte lié à l'utilisation d'un langage de programmation**

- L'ordre d'évaluation des expressions et d'exécution des instructions sont des caractéristiques à prendre en compte au moment d'anticiper l'écriture d'un programme.
- La compétence d'anticipation n'est donc pas seulement une capacité d'analyse *descendante* allant du problème vers sa solution algorithmique. Ce peut aussi être une démarche *ascendante* par composition d'instructions en anticipant leur effet pour aller des informations disponibles vers les informations à calculer.

II. Présentation d'un exemple

Écrire un programme permettant d'afficher le plus petit de trois nombres entrés au clavier. Voici les programmes produits par quatre élèves :

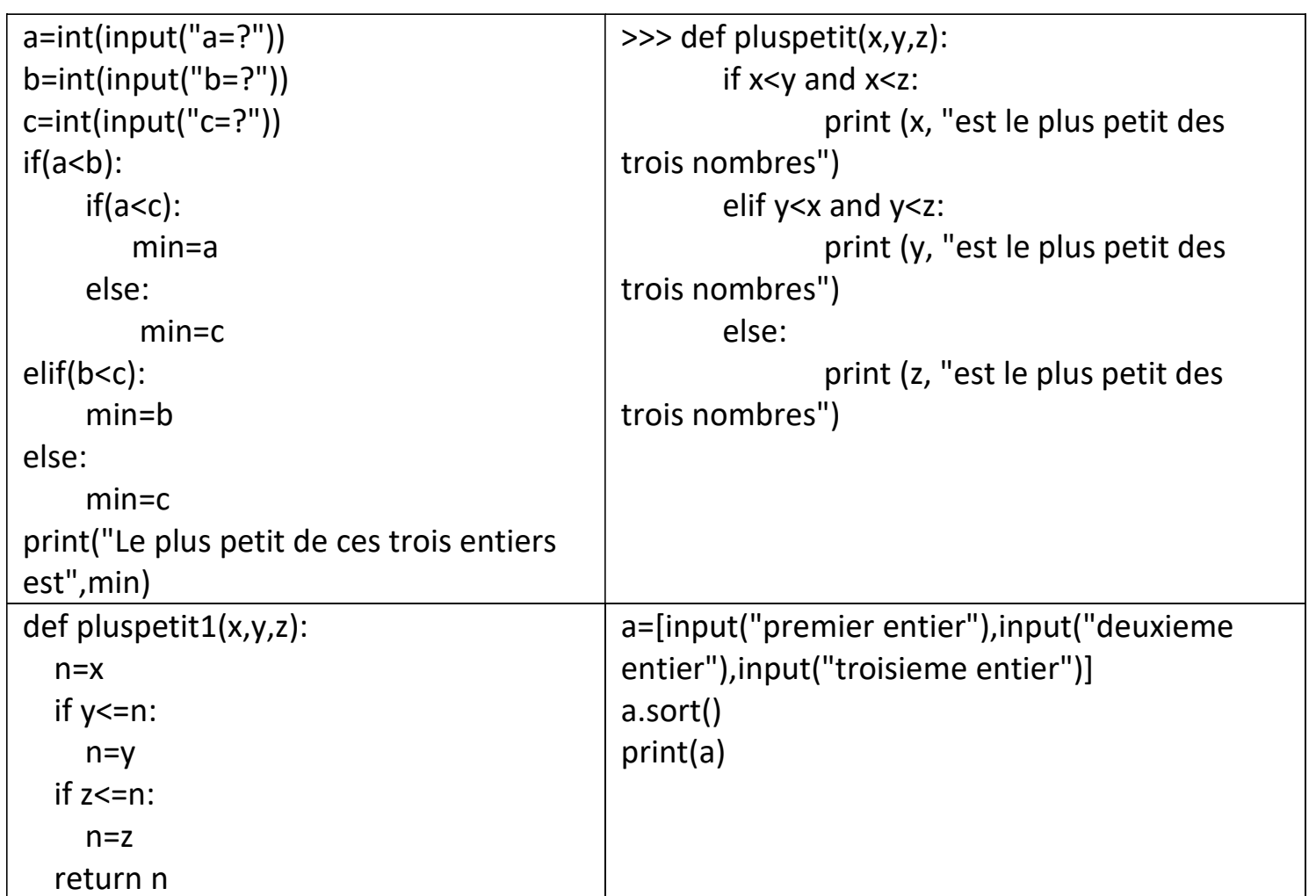

II. Présentation d'un exemple

Exercice 3 : Le programme fait jouer l'utilisateur jusqu'à ce qu'il coule le bateau, dans la limite de 7 coups.

- 1) Décrire en français les différentes étapes du programme « jusqu'à ce qu'il coule le bateau et dans la limite de 7 coups ».
- 2) Choix du type de boucle

En algorithmique, il existe deux types de boucles : les boucles POUR, lorsque l'on souhaite répéter une série de commandes un certain nombre déterminé de fois, et les boucles TANT QUE, lorsque l'on souhaite répéter une série de commandes tant que une certaine condition est vérifiée  $\rightarrow$  voir le poly de programmation.

- a) Dans une partie, savez-vous *a priori* combien de fois on passe dans la boucle qui fait jouer l'utilisateur? En déduire le type de boucle à utiliser.
- Traduire la condition « jusqu'à ce qu'il coule le bateau » en une condition du type «  $FOR$  » ou  $\mathbf{b}$  $\le$  TANT QUE  $\ge$ , conformément à la réponse à la question précédente. Exprimer cette condition en fonction des variables du programme (par exemple, les coordonnées x et y choisies).
- Traduire la condition  $\leq$  jusqu'à ce qu'il coule le bateau et tant qu'il reste des munitions  $\geq$  en une c) condition du type «  $FOR \gg ou$  «  $TANT QUE \gg$ , conformément à la question a). Penser également à les exprimer en fonction des données du programme.
- d) En Python : Implémenter la boucle pour que la partie dure jusqu'à ce que le bateau coule et dans la limite de 7 coups.

## DECOMPOSER

II. Présentation d'un exemple

Capacité à transformer un problème complexe en un ensemble de problèmes plus simples équivalents au problème initial.

Cette compétence est fondamentale car c'est elle qui permet d'envisager le traitement de problèmes arbitrairement complexes par réduction à des problèmes plus simples ou déjà connus.

II. Présentation d'un exemple

## **Décomposition par cas**

- **Exemple** : le calcul du nombre de jours d'un mois peut se décomposer en 3 cas distincs pour traiter les mois de 31 jours, les mois de 30 jours et le cas particulier du mois de février.
- **Exemple** : le problème de la résolution d'une équation du second degré peut se décomposer en 3 sous-problèmes distincts selon la valeur du discriminant négatif, nul ou strictement positif.
- **Exemple** : le problème de la compression d'une image peut être séparé en plusieurs sous-problèmes selon le format d'enregistrement de l'image à compresser et selon le souhait de l'utilisateur de compresser avec ou sans perte d'information.
- On peut dire en analysant ces exemples que la décomposition peut se pratiquer à tous les niveaux de la conception d'un programme : du niveau le plus fin pour séparer quelques instructions au niveau le plus global pour séparer des traitements demandant chacun plusieurs centaines ou milliers de lignes de code.

## **Des outils :**

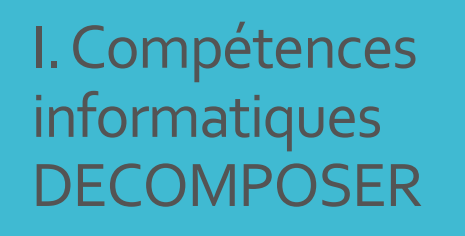

II. Présentation d'un exemple

## **Aides à la représentation …..**

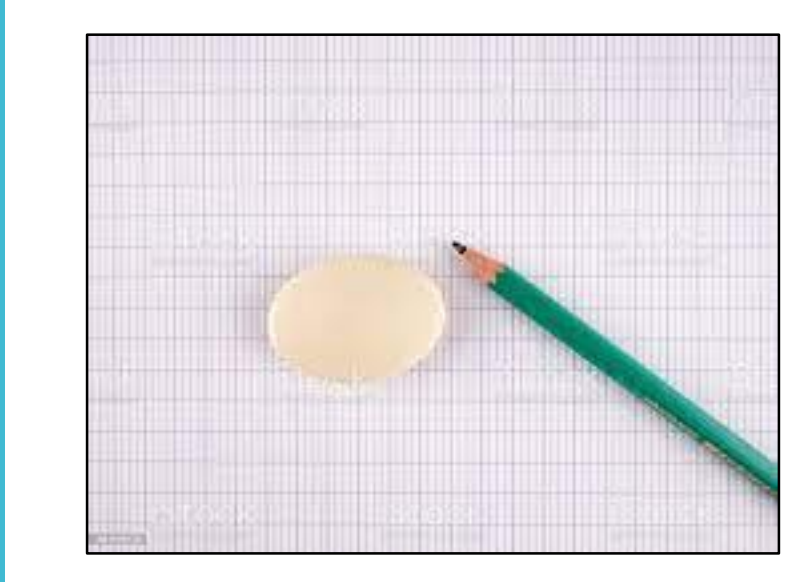

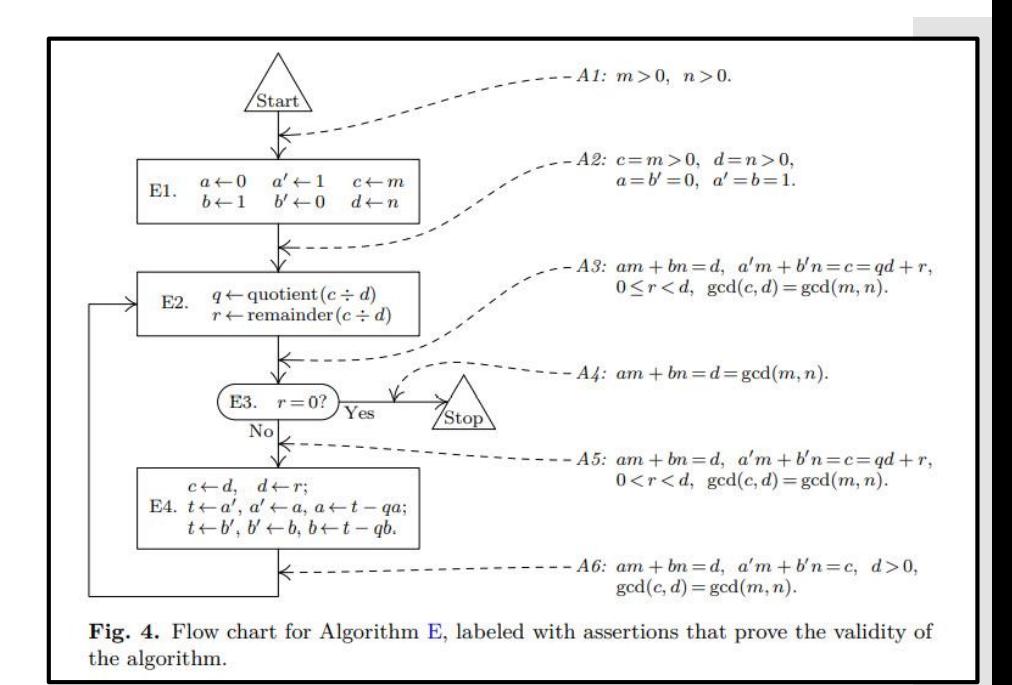

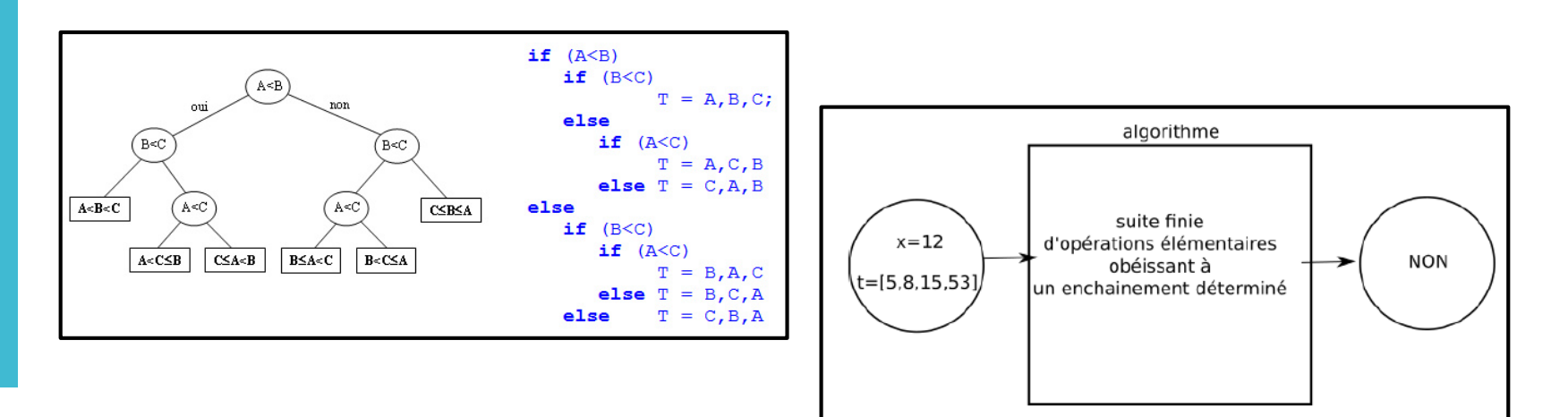

II. Présentation d'un exemple

#### **Décomposition séquentielle : importance des fonctions**

 **Exemple** : programmer la soustraction de deux nombres en utilisant le codage en complément à deux, peut se décomposer en 6 étapes consistant à coder chacun des nombres a et b, puis à calculer le code de -b en inversant les bits et en ajoutant 1 au code de b, à additionner les codes obtenus puis à décoder le résultat.

```
def soustraction(a,b):
    codea = coder(a)code = coder(b)codeinvb = inverserbits(codeb)
    codemoinsb = ajouter1 (codeinvb)
    codeamoinsb = additionnercodes(codea, 
codemoinsb)
    amoinsb = decoder(codeamoinsb)
    return(amoinsb)
```
- Cette mise en œuvre conserve la décomposition suivie. Des variables intermédiaires ont été imaginées et nommées pour contenir les résultats intermédiaires de la décomposition choisie.
- La solution ne sera complète et exécutable que lorsque toutes les fonctions intermédiaires utilisées auront bien été définies.

II. Retour sur les deux TP

## **Mise en oeuvre**

- Le résultat d'une démarche de conception utilisant la décomposition d'un problème en problèmes plus simples peut être montré explicitement en utilisant une notion de sousprogramme / fonction / procédure pour conserver dans le programme écrit la démarche de décomposition suivie.
- La démarche peut aussi être cachée en recollant ensemble dans un seul et même traitement toutes les parties élémentaires issues de la décomposition. Ceci est le plus souvent déconseillé car cela donne des fragments de programmes plus complexes et donc moins simples à comprendre.

II. Retour sur les deux TP

## **Conclusion**

Savoir décomposer est une compétence permettant d'appréhender des problèmes complexes. Sa mise en œuvre passe par l'utilisation systématique de primitives de programmation permettant la structuration des programmes - fonctions et procédures mais aussi objets et méthodes. Ces mécanismes permettent aussi, par ailleurs, de mettre en œuvre des démarches de généralisation et d'abstraction.

## GENERALISER

II. Présentation d'un exemple

Capacité à inférer un problème général à partir d'une instance de ce problème, et à repérer dans un problème particulier la répétition de traitements ou de données suivant un même schéma.

C'est la notion de fonction **avec paramètres** qui permet de mettre une œuvre un programme qui peut résoudre un problème général, dont les instances particulières correspondent aux application de cette fonction avec des valeurs particulières des paramètres.

II. Présentation d'un exemple

Exemple: On veut calculer la durée de voyage d'un voyageur ayant pris successivement un long courrier pendant exactement 18h20mn30s suivi d'un vol moyen courrier de durée 6h45mn50s. Ecrire un programme Python permettant de résoudre ce problème.

 $h1 = 18$  $mn1 = 20$  $s1 = 30$  $total1 = 18 * 3600 + 20 * 60 + 30$  $h2 = 6$  $mn2 = 45$  $s2 = 50$  $total2 = 6 * 3600 + 45 * 60 + 50$  $total = total1 + total2$  $mn = total / / 60$  $s = total - mn * 60$  $h = mn / 60$  $mn = mn - h * 60$ print(h, "h", mn , "mn", s , "s")

```
h1 = 18mn1 = 20s1 = 30total1 = 18 * 3600 + 20 * 60 + 30h2 = 6mn2 = 45s2 = 50total2 = 6 * 3600 + 45 * 60 + 50total = total1 + total2mn = total / 60s = total - mn * 60h = mn / 60mn = mn - h * 60print(h, "h", mn , "mn", s , "s")
```

```
def temps(h, mn, s):
    return (h * 3600 + mn * 60 + s)
```

```
total1 = temps(h1, mn1, s1)total2 = temps(h2, mn2, s2)
```

```
def additionner et afficher(h1, mn1,
s1, h2, mn2, s2):
   total1 = temps(h1, mn1, s1)total2 = temps(h2, mn2, s2)total = total1 + total2mn = total / / 60s = total % 60
   h = mn / 60mn = mn % 60
   print(h, "h",mn , "mn",s , "s")
```
additionner et afficher(18, 20, 30, 6, 45, 50)

II. Retour sur les deux TP

#### **Généralisation par une fonction en paramètre**

Dans le cas où l'on repère, entre deux traitements, un même schéma d'algorithme mais cependant quelques différences dans les calculs effectués on peut utiliser la notion de fonction en paramètre.

```
def somme(liste):
    resultat = 0for elt in liste:
        resultat = resultat + elt
    return(resultat)
```

```
somme([1, 2, 3, 4, 5])
```

```
def produit (liste):
   resultat = 1for elt in liste:
        resultat = resultat * elt
   return(resultat)
```

```
produit([1, 2, 3, 4, 5])
```
On peut **généraliser** ces deux fonctions en définissant une fonction accumuler qui reçoit comme paramètre une « fonction » opération supposée recevoir deux paramètres.

```
def somme(liste):
                                    def produit (liste):
   resultat = 0resultat = 1for elt in liste:
   for elt in liste:
       resultat = resultat + elt
                                           resultat = resultat * elt
   return (resultat)
                                        return (resultat)
somme ([1, 2, 3, 4, 5])
                                   produit ([1, 2, 3, 4, 5])
```
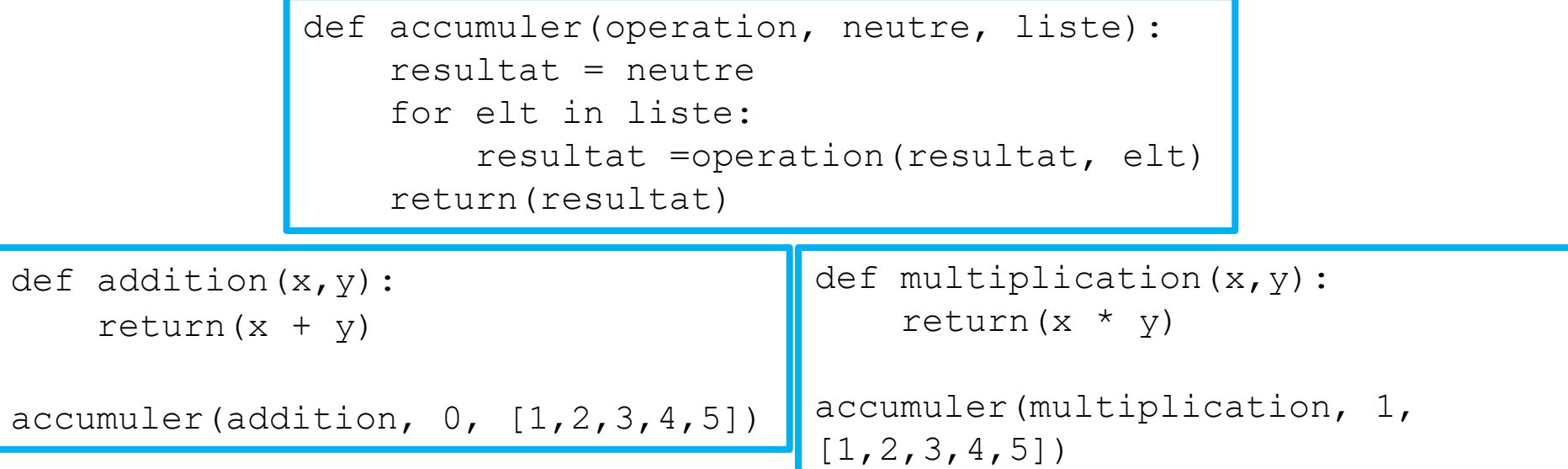

II. Présentation d'un exemple

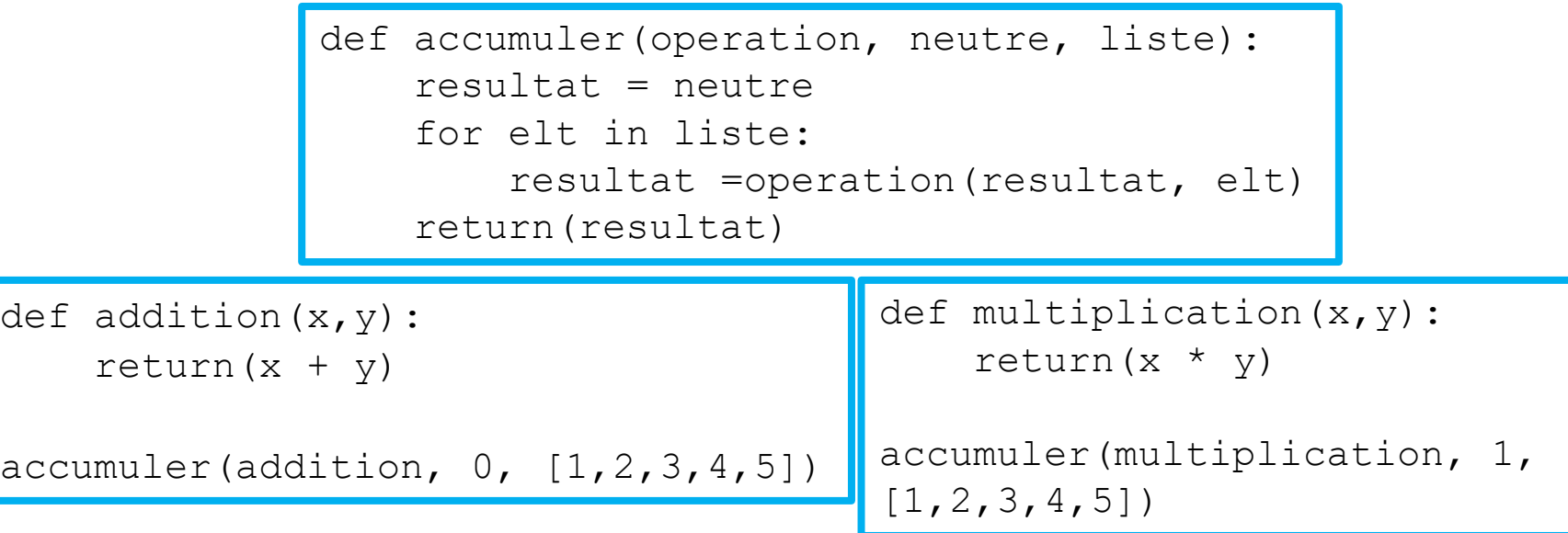

On a ainsi, à partir du même schéma, décliné plusieurs instances d'une solution à un problème plus général

II. Présentation d'un exemple

## **Conclusion**

- Généraliser est une compétence de haut niveau qui permet au programmeur de résoudre des problèmes plus généraux et ensuite de réutiliser pour des instances particulières des parties de programme déjà écrites.
- La notion de paramètre, utilisée pour instancier des valeurs particulières ou des fonctions particulières est le mécanisme permettant de mettre en oeuvre la généralisation.

## ABSTRAIRE

II. Présentation d'un exemple

 Capacité à "faire abstraction" des informations non pertinentes et à créer des solutions où la manière dont un problème est résolu peut être "abstraite" à l'aide d'une interface pertinente.

II. Présentation d'un exemple

### **Abstraire avec les données**

- Abstraire avec les données consiste à *encapsuler* un certain nombre d'informations en utilisant une structure de données composée qui peut éventuellement masquer le détail du codage des informations.
- **Exemple** : Le programme suivant peut effectuer un calcul de temps si les fonctions intermédiaires utilisées sont définies pour enregistrer les informations sous un format adapté et y accéder. La représentation choisie n'est pas visible à ce niveau. Elle est abstraite. Les informations fournies consistent en des nombres d'heures, minutes et secondes.

```
t1 = \text{temps} (18, 20, 30)t2 = \text{temps} (6, 45, 50)total = additionner temps(t1, t2)
    afficher temps (total)
```
II. Présentation d'un exemple

```
def temps(h,mn,s):
    return({'h':h, 'mn':mn,'s':s})
def additionner temps(t1,t2):
    s = t1['s'] + t2['s']mn = t1['mn']+t2['mn']
    h = t1['h'] + t2['h']return({'h':h + (mn+s//60)//60, 
'mn':(mn+s//60)%60,'s':s%60})
def afficher temps(t):
    print(t['h'], "h", t['mn'], "mn", t['s'], "s")
t1 = \text{temps} (18, 20, 30)t2 = \text{temps} (6, 45, 50)total = additionner temps(t1, t2)
afficher temps (total)
25 h 6 mn 20 s
```
Une autre mise en œuvre peut choisir de tout convertir en secondes.

II. Présentation d'un exemple

```
def temps(h,mn,s):
    return((h*60 + mn)*60 + s)
def additionner temps(t1,t2):
    return(t1 + t2)def afficher temps(t):
    print(t // 3600, "h",(t//60)%60 , "mn", t%60, "s")
t1 = temps(18, 20, 30)t2 = \text{temps} (6, 45, 50)total = additionner temps(t1, t2)
afficher temps (total)
25 h 6 mn 20 s
```
Pour l'utilisateur de cet ensemble de fonctions, le choix de la structure de données n'est pas nécessairement visible. Le résultat final est le même dans les deux mises en oeuvre.

II. Présentation d'un exemple

#### **Abstraire avec les fonctions**

- Les fonctions sont de manière générale un outil d'abstraction qui peut aussi masquer la méthode de calcul utilisée, y compris quand il n'y a pas de question de choix de structure de données.
- **Exemple** : les deux fonctions fact ci-dessous, calculent bien chacune la factorielle d'un entier positif. Elles sont interchangeables pour l'utilisateur.

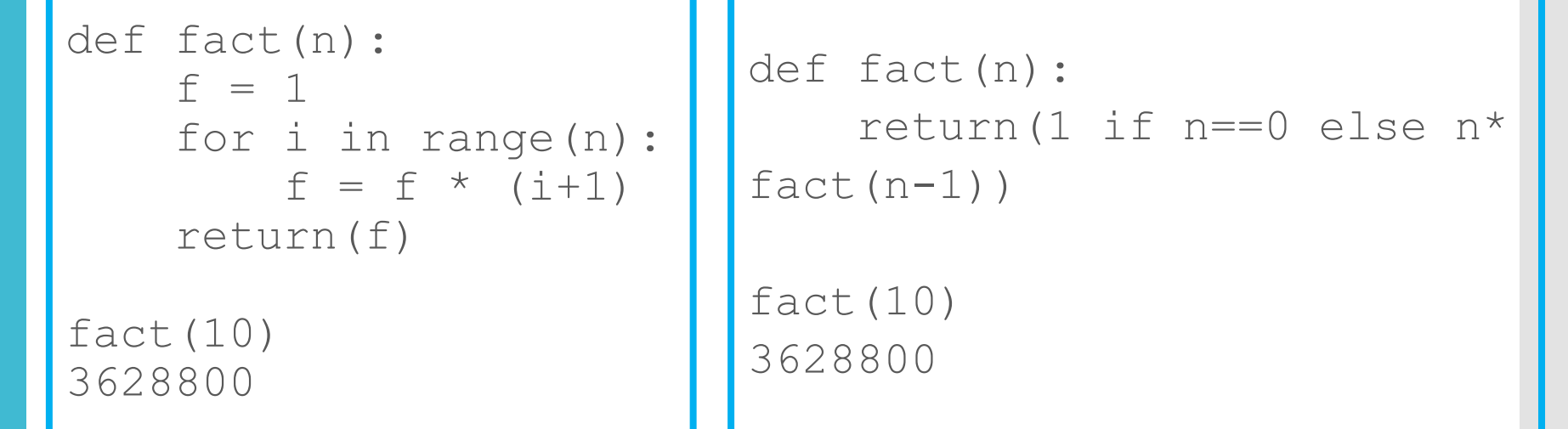

II. Présentation d'un exemple

#### **Conclusion**

- Abstraire en cachant soit les données soit les algorithmes, par des fonctions, permet au programmeur de simplifier l'écriture de ses programmes.
- La combinaison des deux méthodes aboutit à la programmation orientée objet où données et méthodes sont encapsulées à l'intérieur d'une classe.

## I. Compétences informatiques

II. Présentation d'un exemple

#### Retour sur des extraits des TP A et B

#### **Exercice 4**

Ecrire un programme qui demande à l'utilisateur d'entrer les coordonnées de deux points A et B dans un repère orthonormé puis qui calcule la distance AB.

#### **Exercice 5**

a) Ecrire un programme qui demande à l'utilisateur d'entrer 3 nombres puis qui les écrit dans l'ordre croissant (tri croissant).

b) Ecrire un programme qui demande à l'utilisateur d'entrer 3 nombres puis qui les écrit dans l'ordre décroissant (tri décroissant).

### **Extrait TP B**

Concevoir un programme qui compare trois nombres (indication : On pourra appeler plusieurs fois la fonction max…)

#### TP : La bataille navale

#### Exercice 1

On considère le programme (rudimentaire, à ce stade) de bataille navale.

```
a = 4b = 7print ('A vous de jouer')
x = int(input('Donner la coordonne x :'))y=int (input('Donner la coordonnee y :'))if x == a and y == b:
    print ('Coulé')
elif x == a or y == b:
    print ('En vue')
else:
    print ('A leau')
```
1) Décrire en français, étape par étape, le comportement de ce programme.

- 2) Proposer un jeu de test satisfaisant pour tester la conformité de ce programme avec un embryon de bataille navale.
- 3) En  $TP: Implémenter$  ce script et le tester conformément à la question 2).

Le but de ce TP est d'améliorer petit à petit ce programme pour qu'il remplisse des conditions plus proches d'une réelle partie de bataille navale.

Extrait du mémoire de Camille Sutour M2 MEEF 2019 à partir d'un TP proposé dans le livre de G.Dowek

### I. Quelques travaux d'élèves

II. Présentation d'un exemple

#### Coup de pouce 1 : Exercice 1

La position du bateau est donnée par  $a = 4$  et  $b = 7$ . Compléter le tableau suivant.

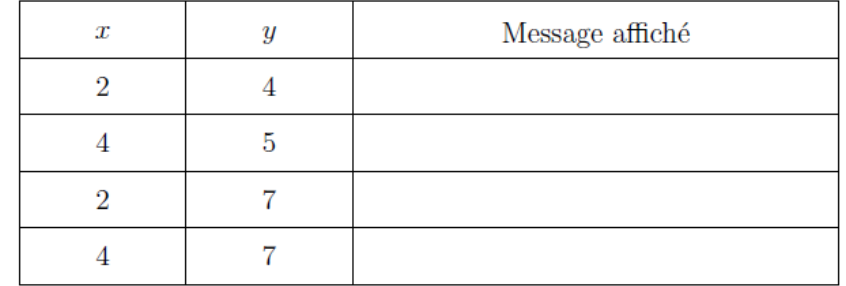

I. Quelques travaux d'élèves

II. Erreur et obstacle, apports didactiques

programme met en place lui il rentre que la valeur à est égale à 4, qui est une abourse et que la valour lo est écale à 7, odennée tale à l'utilisateur du jeu, le programe va affiler "A vous de jouer ? sur l'enou, puis va demander à l'inteligatoire par le brais de la prouse juivante Donner la coordonnée se ? de rentrer une valeur qui sera se et pareil pour y

Ensuite, en faution de ce qu'a rentre comme valeur l'utilisateur, l'évan officiale " carlé", si l'entitestateur a trouvé la valoir de à et celle de la fui serouent egales à se et y) ou il appilesa en vie poi les valeurs du joueur sont proches de alle rentrées par le programme au moins avoir travé l'obscisse au l'ordonnée) et enfin si le joueur n'a trouve au une des deux coordonner l'érrau affinité « A l'épus.

Décrire en français, étape par étape, le comportement de ce programme.

Parailleurs Seles coordonnées sur lesquelles may avant effectué maine line correspondent à l'abseisse ou à l'ardemmere de moine adventaire: mous receurent un indice qui mous dit En vie Cela signific qu'il ne mangre pas beaucgup pour faire couler tetaleau. Hour fining to programme affethe que si aucune des deux options pièce dentes m'ant été accompli, maine tine tombe a leau et c'est qu'il est donc rate

```
a = 4h = 7print ('A vous de jouer')
x = int(input('Donner la coordinate x :'))y=int (input('Donner la coordonneey :'))if x == a and y == b:
    print ('Coulé')
elif x == a or y == b:
    print ('En vue')
else:print ('A leau')
```
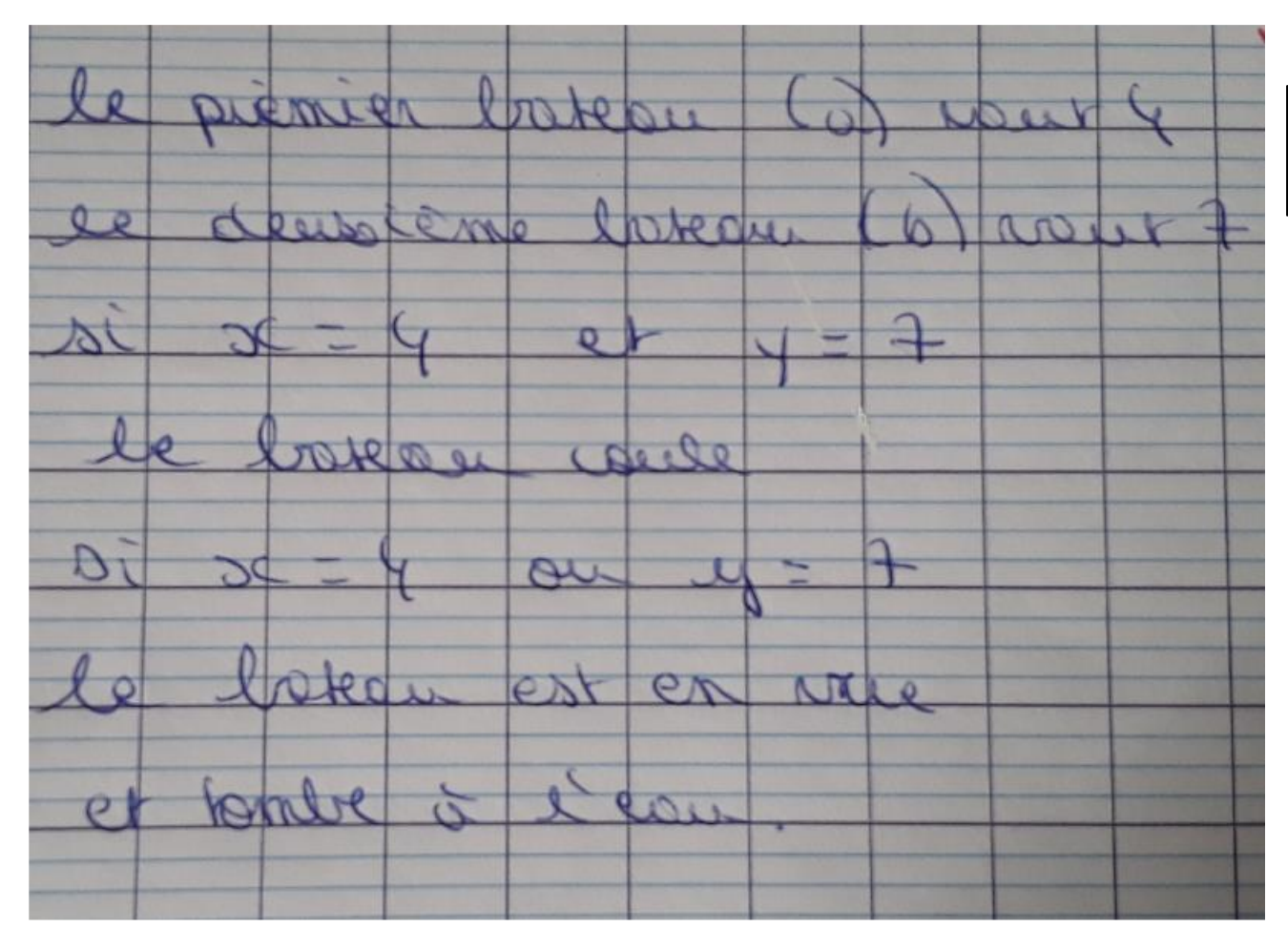

Décrire en français, étape par étape, le comportement de ce programme.

```
a=4b = 7print ('A vous de jouer')
x = int(input('Donner la coordonne x :'))y=int (input('Donner la coordonnee y :'))if x == a and y == b:
    print ('Coulé')
elif x == a or y == b:
    print ('En vue')
else:
    print ('A leau')
```
Sat-evidy noutre  $0<sup>10</sup>$ magineus  $= 10$ , also comme  $2 \neq \alpha$  et y $\neq \beta$ , coordonnees-se évan affinhera « A l'eauss.

Emounte dans un antre « nound >>, le joueur rents  $x = a$  mais  $y \neq b$  alors l'erran 4 et  $y = 9$ , comme affilhera Le En vue is.

javeur devitrera d'autres voleurs losque  $y = 3$  commense = a et  $y = b$  $\infty$  $V_{\text{L}}$  and alors l'Erran appirera « carlés  $\overline{X}$  $\mathcal{D}$ 

y condomni ties de programme en dous sant Hamptions que conchasse H co momen programme affichera à locu. Main crown ausse Margin mo a  $4011-10000$  bien  $x=$ Car finis avec x. nno on or pour

Proposer un jeu de tests satisfaisant pour tester la conformité de ce programme.

```
a = 4b = 7print ('A vous de jouer')
x = int(input('Donner la coordonne x :'))y=int (input('Donner la coordonneey :'))if x == a and y == b:
    print ('Coulé')
elif x == a or y == b:
    print ('En vue')
else:print ('A leau')
```
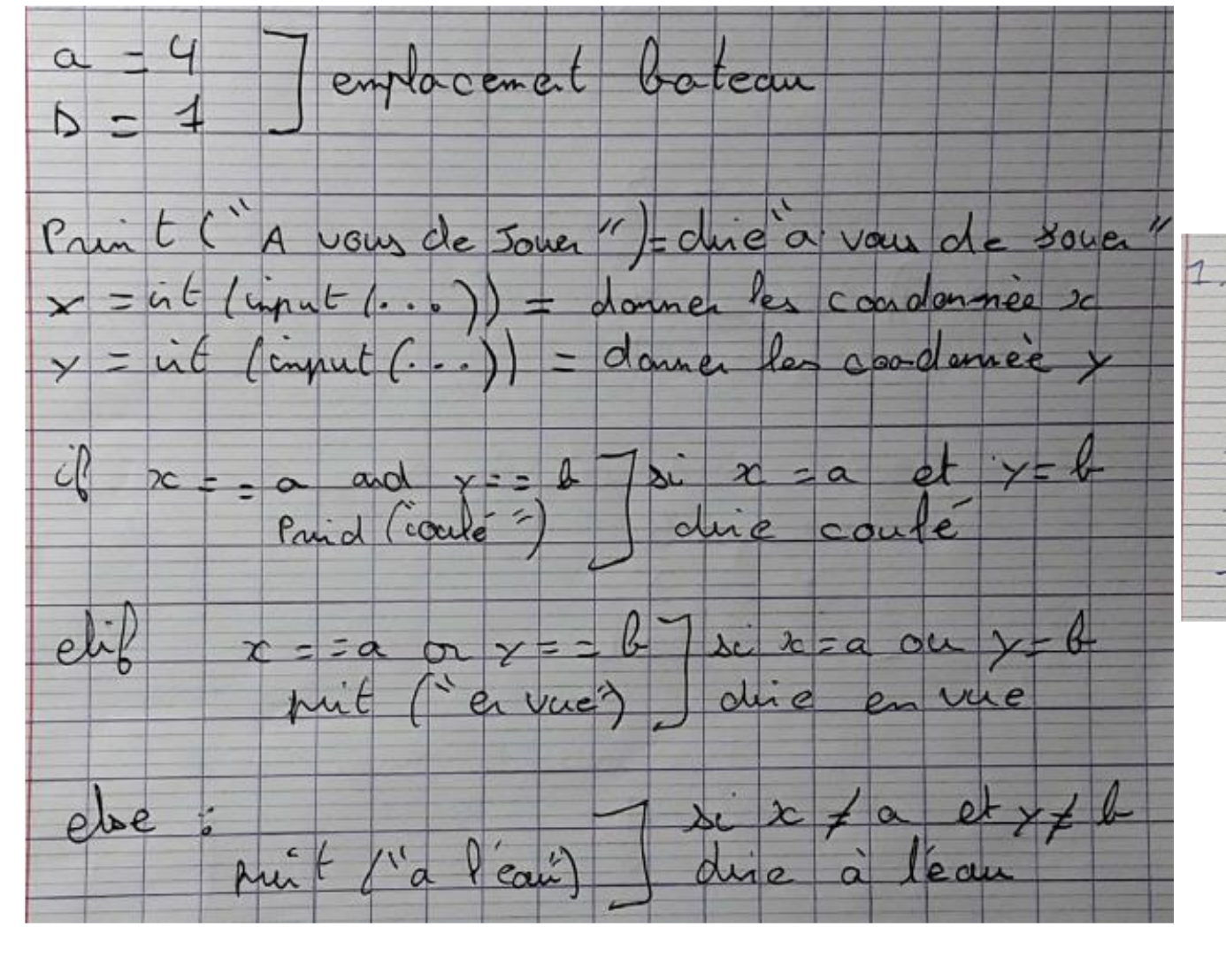

#### Proposer un jeu de tests satisfaisant pour tester la conformité de ce programme.

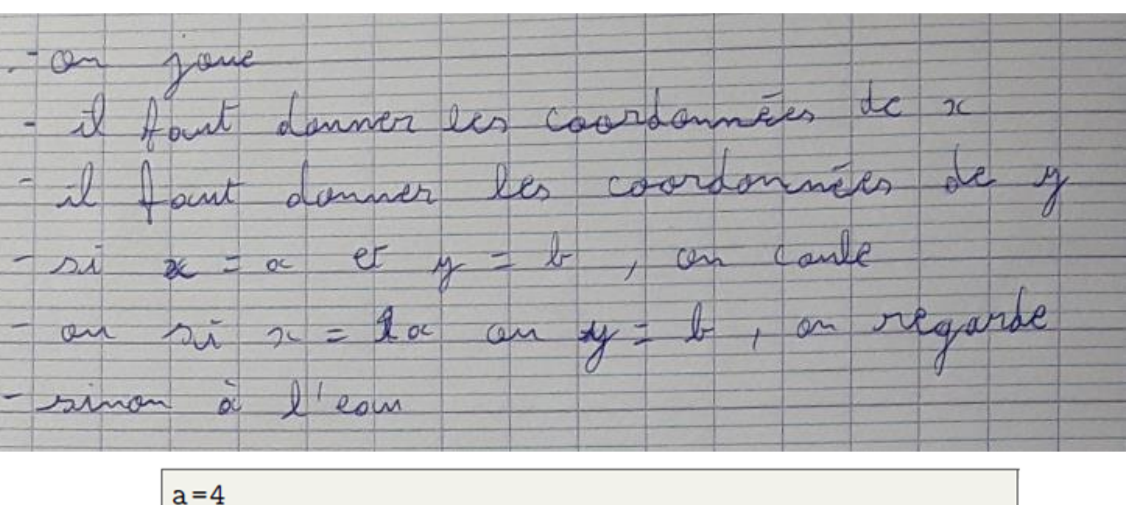

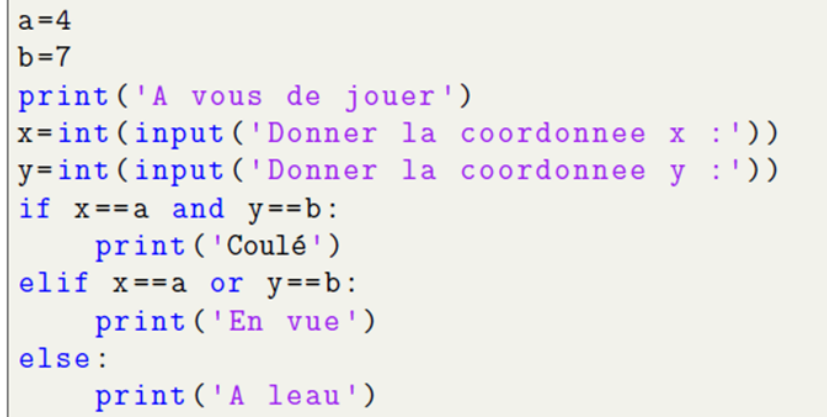

· mettre 4 à  $2)$ .  $a=4$  $\alpha$ · mettre 7 à la  $\frac{1}{2}$   $\frac{1}{2}$  + 'A vous de jouer · afficher A reaus de jouer Donner la coordonnée x; 4 · demander la coordonnée deret la mettre à se Donner la coordonnée y:7 demander la coordonnée deget la mettre à y Coulé . si a reaut a et y reaut b. afficher Coulé  $a = 4$ . sinon, si a reaut a ou y reaut la  $k-7$ afficher En rene A reaus de jouer Donner la coordonnée x: 5 sinon afficher "Al'eau" Donner la coordonnée y: 7 En reve

Proposer un jeu de tests satisfaisant pour tester la conformité de ce programme.

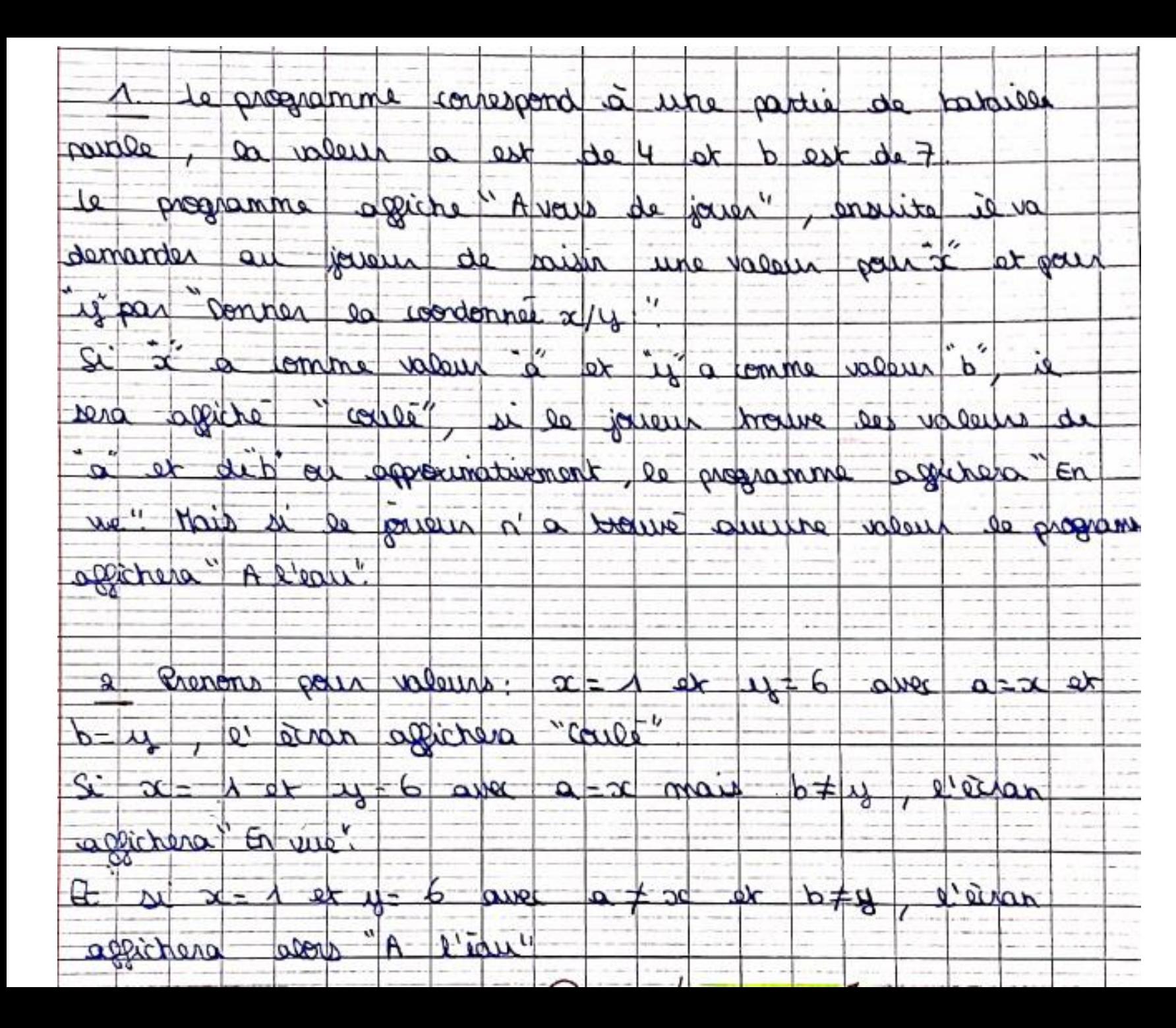

II. Présentation d'un exemple

Exercice 2 : Choix aléatoire de la position du bateau dans un carré de 10 sur 10.

- 1) Proposer, en français, comment modifier le programme pour que la position initiale du bateau soit choisie aléatoirement dans un carré de 10 sur 10.
- 2) En Python : utiliser la librairie Python random à l'aide de la commande from random import \*, et la commande randint (valeur\_min, valeur\_max) afin de générer des valeurs entières aléatoires comprises entre 1 et 10 pour déterminer la position du bateau.

II. Présentation d'un exemple

Exercice 3 : Le programme fait jouer l'utilisateur jusqu'à ce qu'il coule le bateau, dans la limite de 7 coups.

- 1) Décrire en français les différentes étapes du programme « jusqu'à ce qu'il coule le bateau et dans la limite de 7 coups  $\gg$ .
- 2) Choix du type de boucle

En algorithmique, il existe deux types de boucles : les boucles POUR, lorsque l'on souhaite répéter une série de commandes un certain nombre déterminé de fois, et les boucles TANT QUE, lorsque l'on souhaite répéter une série de commandes tant que une certaine condition est vérifiée  $\rightarrow$  voir le poly de programmation.

- a) Dans une partie, savez-vous *a priori* combien de fois on passe dans la boucle qui fait jouer l'utilisateur? En déduire le type de boucle à utiliser.
- Traduire la condition « jusqu'à ce qu'il coule le bateau » en une condition du type «  $FOR$  » ou  $\mathbf{b}$  $\le$  TANT QUE  $\ge$ , conformément à la réponse à la question précédente. Exprimer cette condition en fonction des variables du programme (par exemple, les coordonnées  $x \in y$  choisies).
- Traduire la condition  $\leq$  jusqu'à ce qu'il coule le bateau et tant qu'il reste des munitions  $\geq$  en une c) condition du type «  $FOR \gg ou$  «  $TANT QUE \gg$ , conformément à la question a). Penser également à les exprimer en fonction des données du programme.
- d) En Python : Implémenter la boucle pour que la partie dure jusqu'à ce que le bateau coule et dans la limite de 7 coups.

## II. Présentation d'un exemple

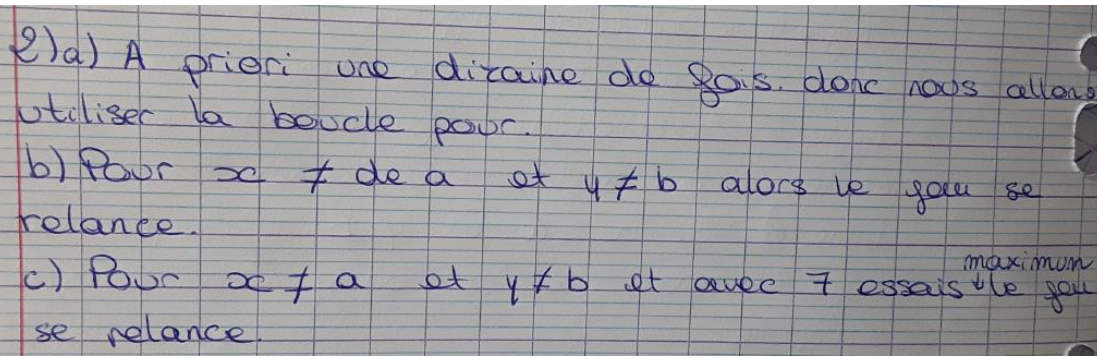

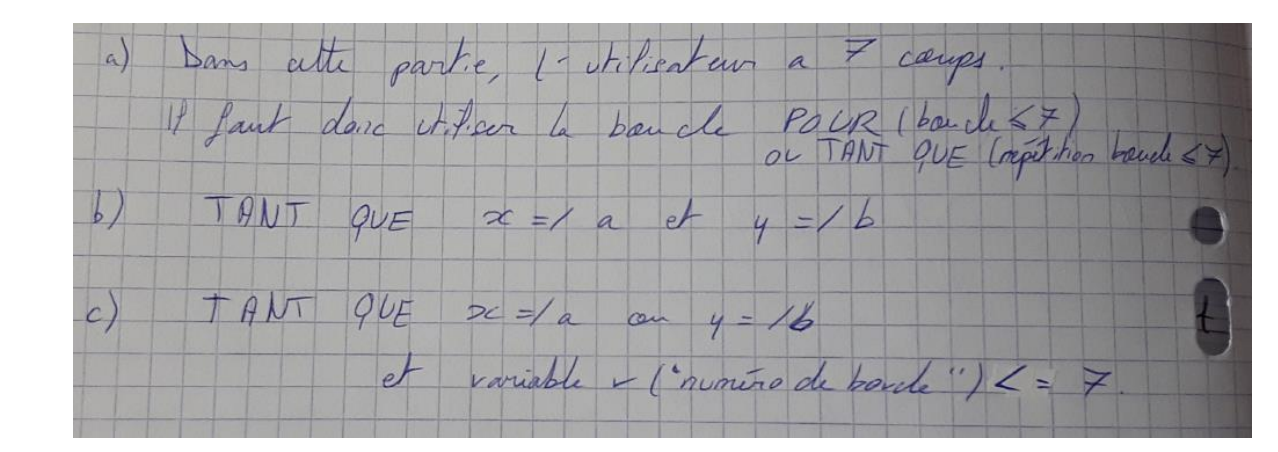

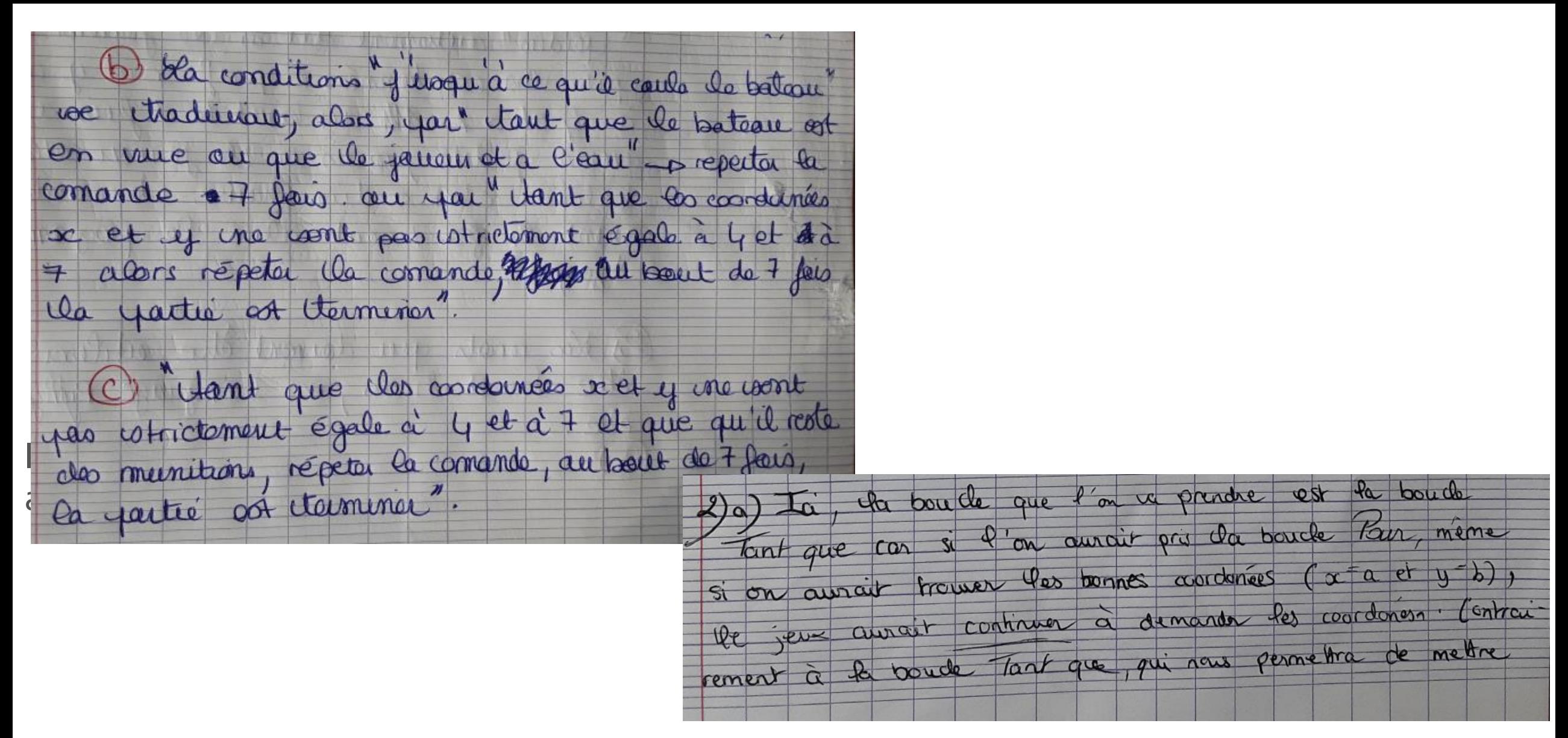

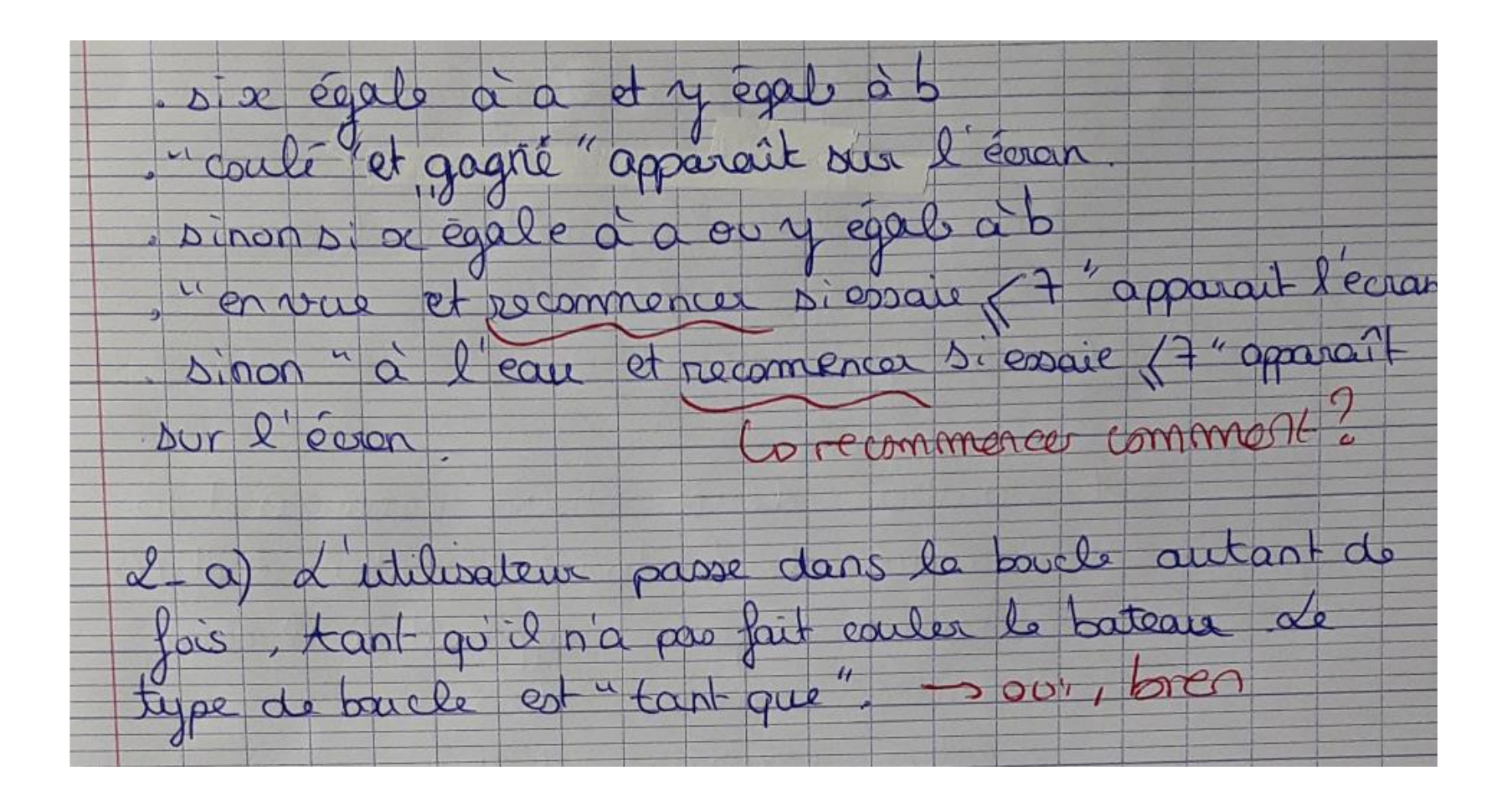

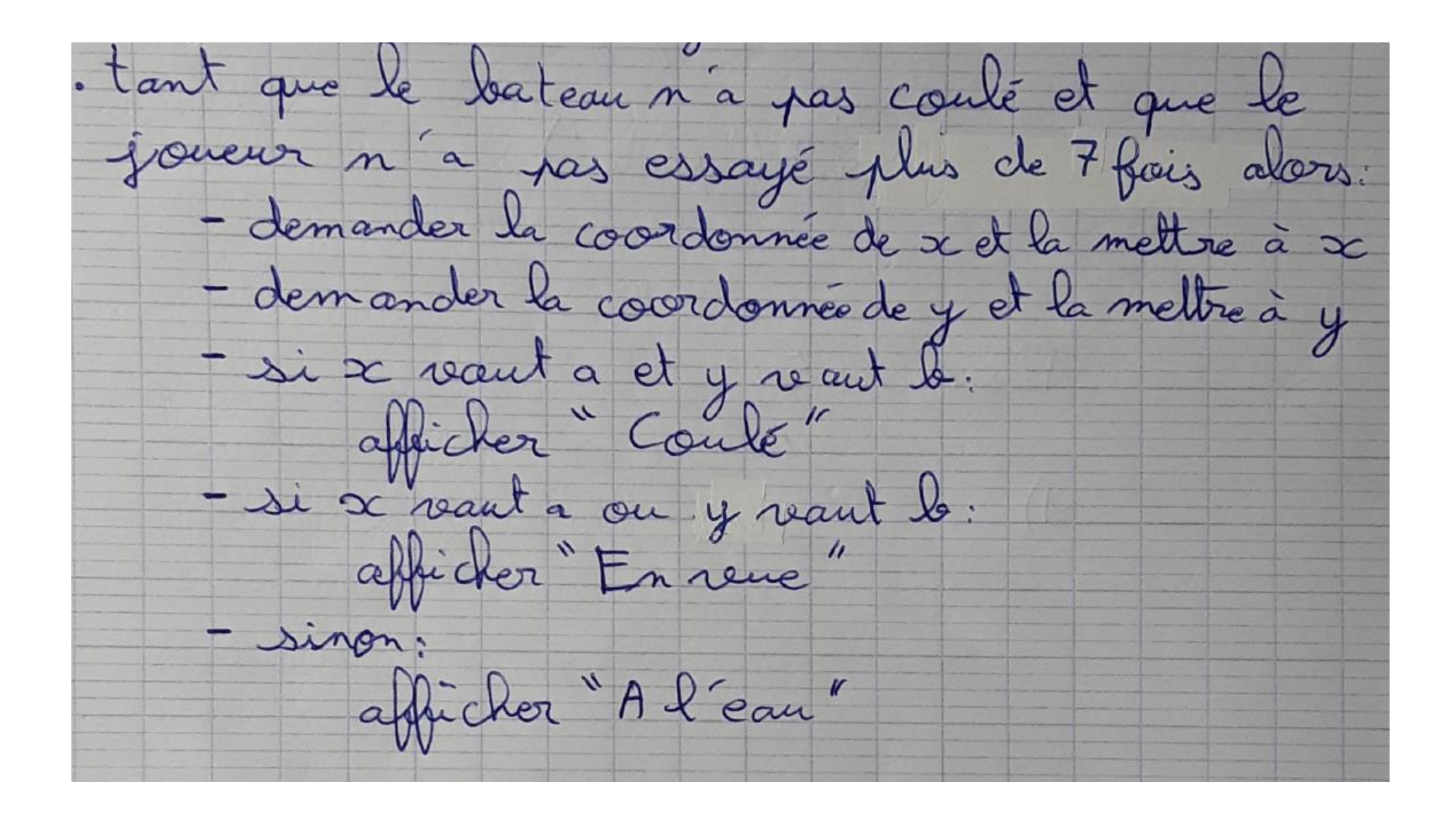

## II. Erreur et obstacle, apports didactiques

#### Coup de pouce 2 : Exercice 3

On se place dans le cas où la position du bateau est donnée par  $a = 4$  et  $b = 7$ .

- 1) Exprimer la condition  $\ll$  le bateau est coulé  $\gg$  en fonction des variables x et y.
- 2) Traduire en français la condition « jusqu'à ce que le bateau soit coulé » en une condition « tant que ».
- 3) Compléter le tableau suivant.

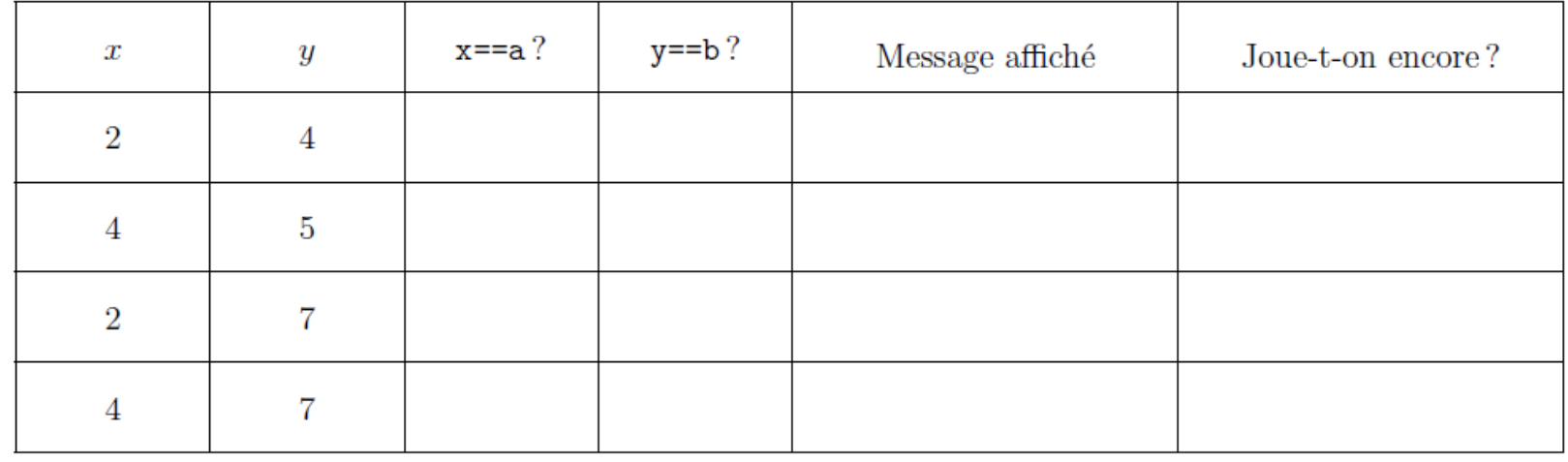

4) En s'aidant des questions précédentes, traduire la condition « jusqu'à ce que le bateau soit coulé » à l'aide d'une structure de type « TANT QUE » et en fonction des variables x et y.

II. Erreur et obstacle, apports didactiques

#### Coup de pouce 3 : Exercice 3

On souhaite désormais ajouter la condition  $\ll$  dans la limite de 7 coups  $\gg$ . Pour cela, on introduit une variable nombre coups qui vaut 0 au début du jeu, et qui sera augmentée de 1 à chaque tentative.

- 1) Quelle est la commande (en langage naturel, puis en Python) à indiquer pour augmenter la variable nombre\_coups de 1?
- 2) Exprimer la condition « dans la limite de 7 coups » à l'aide d'une structure de type « tant que » et en fonction de la variable nombre\_coups : TANT QUE nombre\_coups...
- 3) Ajouter cette condition à la condition  $\lt$  jusqu'à ce que le bateau soit coulé  $\gt$  précédemment définie, au sein de la boucle TANT QUE et à l'aide d'un connecteur logique  $OR (\ll 0 \le \gg)$  ou AND  $(\ll et \gg)$ .

II. Erreur et obstacle, apports didactiques

Exercice 4 : Le programme annonce au joueur s'il a perdu ou gagné et le nombre de coups joués.

- Traduire en français à quelle(s) condition(s) le programme va renvoyer « gagné » ou « perdu ».
- 2) Quelle est le type de structure algorithmique à utiliser? Traduire les conditions de la question 1) en langage algorithmique.
- En Python : à l'aide d'une instruction if, else, indiquer à la fin du programme si vous avez gagné 3) ou non, et le nombre de coups joués. Penser à utiliser une variable qui compte le nombre de coups!

Exercice 5 : Une partie de bataille navale est constituée de 5 manches.

- 1) Si on veut faire 5 manches, il faut répéter le programme ci-dessus cinq fois. Exprimer en français le déroulement d'une partie de 5 manches.
- 2) Cette fois, étant donné que l'on sait le nombre de manches à effectuer, quel est le type de boucle à utiliser? Traduire le déroulement de la question 1) en langage algorithmique.
- 3) En Python : implémenter cette boucle pour répéter 5 fois le programme développé précédemment. À la fin, faire afficher combien de manches ont été gagnées.

## Bilan

- · Intégrer lors de la préparation des cours la réflexion autour des compétences identifiées
- Prendre en compte les travaux des élèves et repérer les principales erreurs afin d'identifier ce qui pose problème pour voir comment l'aborder et amorcer la discussion dans une perspective d'enseignement:
	- La notion de variable
	- L'affectation
	- La complexité
	- Le typage
	- La récursivité…
- Donner des clés aux élèves pour qu'ils identifient et comprennent leurs erreurs

## Bibliographie et sitographie

- C.Declercq, diaporama formation DIU de Nantes
- · <http://pythontutor.com/>
- Dagiene, V., Sentance, S. et Stupuriene, G. (2017). Developing a Two-Dimensional Categorization System for Educational Tasks in Informatics. *Informatica*, 28(1), 23–44.